# **VISUM 12.0 Release Notes**

## **Stand: 2013-01-22**

## **12.01-16 [76307] 2013-01-21**

#### **Behobene Fehler**

#### **Add-In:**

- 2D-Isochrone -> POI: Das temporär erzeugte Shapefile wird jetzt nicht mehr in das Add-In-Verzeichnis, sondern in das Benutzerverzeichnis geschrieben, um Probleme mit Zugriffsrechten zu vermeiden. **(12022)**
- Add-In POI -> FareZone: Das Add-In 'POI -> FareZone' kann nicht mehr als Verfahrensschritt ausgeführt werden, da dies aus technischen Gründen nicht möglich und inhaltlich auch nicht notwendig ist. Ferner werden Umlaute und Sonderzeichen in den Bezeichnungen der beteiligten Objekte jetzt korrekt behandelt. **(12061)**
- Add-In POI -> FareZone: Wenn in den Namen der verwendeten POIs Zeichen vorkommen, die im Zeichensatz ISO-8859-15 nicht enthalten sind, werden diese durch Leerzeichen ersetzt, um eine Netzdatei schreiben zu können. Bisher kam es in solchen Fällen bei Ausführung des Add-Ins zu einer Fehlermeldung. **(12091)**

#### **Datenmodell:**

Entfernungstarife im Tarifmodell: Die Interpolation zwischen Preisstufen bei Entfernungstarifen funktioniert nun korrekt. **(12070)**

#### **Dialoge:**

Dialog 'Fahrplanfahrt einfügen', Seite 'Taktfahrten': Im Dialog 'Fahrplanfahrten einfügen' wurden Beginn und Ende des Taktzeitraums in Sekunden angezeigt, wenn das Attribut 'Abfahrt' nicht im Tableau enthalten war. Dieser Fehler wurde korrigiert. Das Format für die Anzeige wird weiterhin aus demjenigen des Attributs 'Abfahrt' übernommen, jedoch wird ein sinnvolles Standardformat gewählt, falls dieses Attribut nicht im Tableau enthalten ist. **(12017)**

#### **Fahrgasterhebungen:**

Spinne über Wege aus Direktumlegung: Kein Absturz mehr beim Berechnen einer Spinne über Wege aus der Direktumlegung, die unbearbeitete oder unplausible Teilwege enthalten. Ein solcher Weg ist dann in der Spinne, wenn ein plausibler Teilweg die Spinnenbedingung erfüllt. **(12071)**

#### **Grafik:**

Drucken: Beim Drucken und in der Seitenansicht werden Hintergründe aus Vektordateien nun korrekt abgeschnitten (betrifft die Formate Shape und WMF). **(6615)**

#### **Listen:**

IV-Spinne mit Alternativrouten: Kein Absturz mehr bei der Anzeige der Spinnen-Routen in der IV-Wege-Liste, wenn die Spinne mit der Option 'Alternativrouten' gerechnet wurde. **(11824)**

#### **Netzeditor:**

- Gekoppelte Linienrouten digitalisieren: Kein Absturz mehr beim Umrouten einer Linienroute, die ein gekoppeltes Fahrzeitprofil besitzt, wenn eine Stichstrecke entfernt wird. Der Fehler trat nur auf, wenn die Linienroute des gekoppelten Fahrzeitprofils nicht ebenfalls zum gemeinsamen umrouten ausgewählt war, sie also implizit mit umgeroutet wurde. **(12026)**
- Linienrouten digitalisieren mit Kopplungen: Wird eine Linienroute auf ein Linienroutenelement verkürzt, welches kein Profilpunkt ist, und ein Koppelabschnitt muss mit verkürzt werden, so bleibt die Kopplung jetzt so lange wie möglich erhalten. Hierzu wird der neue Endpunkt zu einem Profilpunkt des gekoppelten Fahrzeitprofils. Wird ferner eine Linienroute auf einen Haltepunkt verkürzt, der mehrfach überfahren wird, dann wurden bisher betroffene Koppelabschnitte u.U. falsch verkürzt. Dieser Fehler wurde ebenfalls behoben. **(12048)**

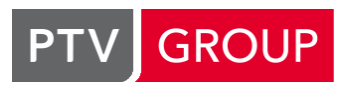

Wege bearbeiten: Beim Bearbeiten von Wegen, die aus einer Tribut-Umlegung stammten, konnte es zu Abstürzen kommen. Diese traten auf, wenn alle Wege gelöscht wurden, oder wenn ein Weg gelöscht wurde und das rückgängig gemacht wurde. Diese Fehler wurden behoben. **(11077)**

#### **Netzvergleiche:**

- Nicht mehr vorhandene Relation: Kein Absturz mehr beim Erstellen eines Versionsvergleichs mit der Einstellung 'Streckenbalken automatisch auf Differenzen umstellen', wenn in den Streckenbalken ein Attribut referenziert wird, welches eine nicht mehr existiernde Relation (z.B. aufgrund einer gelöschten POI-Kategorie oder eines gelöschten Versionsvergleichs auf Netzebene) benutzt. **(11989)**
- Versionsvergleich mit übernommenen Attributen: Der Dialog zur Festlegung der aus dem Vergleichsnetz zu übernehmenden Attribute für einen Versionsvergleich auf Basis von Attributen zeigte solche Attribute, die nicht Bestandteil der Netz- sondern der Nachfragedatei sind, nicht an. In der Folge konnten diese Attribute mit dieser Variante des Versionsvergleichs nicht verglichen werden. Dieser Fehler wurde behoben. Der Versionsvergleich mit im Hintergrund geladenem Netz war hiervon nicht betroffen. **(12072)**

#### **Umlegung ÖV:**

- Kenngrößenberechnung mit MPA: Bei der Kenngrößenberechnung mit MPA wurde in manchen Fällen für Relationen ohne Wege der Wert "0" bei der Kenngrößenberechnung ermittelt. Richtig war jedoch der in den Verfahrenseinstellungen dafür angegebene Wert (Default 99999.00). Dieser Fehler wurde behoben. **(12004)**
- Prüfung von Ganglinien: Bei der fahrplanfeinen Umlegung werden Matrix-Ganglinien nun vor Beginn des eigentlichen Verfahrens auf Relationen ohne Nachfrage hin geprüft. Damit wird ein möglicher Absturz bei der bisherigen Prüfung während des eigentlichen Berechnungsverfahrens vermieden. **(11937)**

#### **Verfahrensablauf:**

- Absturz nach Gruppe einfügen: In bestimmten Situationen (zum Beispiel beim Verlassen des Dialogs für allgemeine Verfahrensparameter) konnte es bei offenem Verfahrensablauf zu unregelmäßigen Abstürzen kommen. Voraussetzung war, dass im angezeigten Verfahrensablauf eine Gruppe vorhanden war. **(11995)**
- Parameterdatei laden: Beim wiederholten Öffnen von Parameterdateien konnte es zu unregelmäßigen Abstürzen kommen. Dieser Fehler wurde behoben. **(12002)**

## **12.01-15 [75560] 2012-12-17**

### **Behobene Fehler**

#### **Add-In:**

Google Transit Feed: Kein Absturz mehr, wenn in der Datei 'stop times.txt' in den Spalten 'arrival time' und 'departure time' keine Werte stehen oder wenn die Zeiten für eine 'trip\_id' nicht in aufeinanderfolgenden Zeilen eingetragen sind. **(11822)**

#### **COM:**

- Grafikparameter: Kein Absturz mehr, wenn nach dem Einfügen über COM einer zusätzlichen Klasse in eine bestehenden Klassifikation in Visum ein Undo ausgeführt wird. **(11953)**
- Teilnetzgenerator über COM: Beim Aufruf des Teilnetzgenerators über COM ist jetzt ein Offset von 0 für Kordon-Bezirke erlaubt. Bisher war das nur über den Dialog möglich. **(11982)**

#### **Dialoge:**

- Screenline bearbeiten: Das Grid im Screenline-Dialog zur Anzeige der Werte indirekter Attribute (über Relationen auf die Screenline-Strecken) konnte bestimmte Attribute nicht anzeigen. Dieser Fehler wurde behoben. **(11913)**
- Verfahrensparameter für 'Rücksprung': Der Verfahrensparameter-Dialog des Verfahrens 'Bedingter Rücksprung' wurde an das tatsächliche Verhalten angepasst. Ein Rücksprung erfolgt nicht, wenn in der ersten Ungleichung mit Bezug auf eine Netzobjekt die Gleichheit eintritt. **(11919)**

#### **Fremdformate:**

ICA-Berichte mit russischen Zeichen: Der Knotenname war manchmal unleserlich. Dieser Fehler wurde behoben. **(11997)**

ICA-Berichte mit russischen Zeichen: Wenn ein ICA-Bericht russische Zeichen enthielt, konnte dieser anschließend in Excel nicht geöffnet werden. Dieser Fehler wurde korrigiert. **(11807)**

#### **Knoteneditor:**

ICA-Bericht nach Excel exportieren: Beim Exportieren eines ICA-Berichts nach Excel wurde im Dateiauswahldialog fälschlicherweise kein Dateityp angeboten. Jetzt erscheint wieder die Vorgabe "ICA-Berechnung (\*.xml)" als Dateityp. **(11795)**

#### **Netzvergleiche:**

Modelltransferdateien und Netzvereinigungsmodus: Im Netzvereinigungsmodus ist es jetzt nicht mehr erlaubt, Modelltransferdateien zu erstellen, weil es zu sinnlosen Ergebnissen führt. **(11966)**

#### **Umlegung ÖV:**

Taktfeine Umlegung wiederholen: Kein Absturz mehr, wenn die taktfeine Umlegung häufig wiederholt wird, beispielsweise in einem rückgekoppelten Nachfragemodell. **(11026)**

#### **VISUM-Dateien:**

- Selektives Lesen von Grafikparametern: Beim selektiven Lesen von Grafikparametern wurden Knotenströme nicht richtig überlesen. Die ausgewählten Knotenströme werden zurückgesetzt, obwohl sie überlesen werden sollten. Dieser Fehler wurde behoben. **(11931)**
- Unsymmetrische externe Matrizen: Seit der Einführung unsymmetrischer externer Matrizen in Visum ist ein versteckter Fehler im Binärformat solcher Matrizen vorhanden. Er betrifft den Fall, dass die Zeilenund Spalten-Anzahl nicht übereinstimmt. Hier kommt es in aller Regel beim Schreiben zu korrupten Matrixdateien, die beim Lesen Visum zu Absturz bringen können, in jedem Fall aber falsche Zeilenoder Spaltensummen enthalten. Dieser Fehler wurde durch eine Änderung des Dateiformats behoben. **(11171)**

## **12.01-14 [75097] 2012-12-02**

#### **Neue Funktionen und Änderungen**

#### **Add-Ins:**

POI->FareZone: Es ist jetzt möglich, mit dem Add-In 'POI->FareZone' für POIs aus verschiedenen POI-Kategorien Tarifzonen zu erzeugen. **(11756)**

#### **Dialoge:**

Dialog 'Strecke bearbeiten': Für die Attribute Maut-IVSys, Anzahl Tarifpunkte sowie Kosten 1/2/3 ist es jetzt nicht mehr möglich, über den Dialog negative Werte einzugeben (zulässig sind negative Werte ohnehin nicht). **(11866)**

#### **Fremdformate:**

railML-Import: Erfolgt beim Wechsel zwischen trainParts gleichzeitig ein Tageswechsel, wird der Verkehrstag der nachfolgenden trainPart-Elemente um die Anzahl der bisherigen Tageswechsel verschoben, wenn die Abfahrt vor der vorhergehenden Ankunft liegt (also die Verschiebung nicht schon am nachfolgenden trainPart-Element explizit modelliert ist). Dadurch kann es dazu kommen, dass Abfahrten späterer trainPart-Elemente am ersten Kalendertag entfallen. In diesem Fall wird eine Meldung in der Meldungsdatei ausgegeben. **(10231)**

#### **Installation:**

Windows 8: Das Setup wurde an die Erfordernisse von Windows 8 angepasst. Das bedeutet im Einzelnen:

1) Im Fall von Windows 8 wird als Dongletreiber Codemeter 4.50b installiert anstatt Codemeter 4.20. Damit ist der Betrieb von Visum mit Einzelplatzdongle unter einer Remote Desktop-Verbindung aus technischen Gründen nicht möglich.

2) Im Fall von Windows 8 wird DISM (Deployment Image Servicing and Management installation) von .NET 3.5 installiert. **(11778)**

#### **Umlegung ÖV:**

Negative Nachfrage: Das Verfahren fahrplanfeine Umlegung warnt nun während der Ausführung Relationen mit negativer Nachfrage an. Der Anwender kann das Verfahren abbrechen oder die Warnung akzeptieren und fortfahren (es wird für die Relation Nachfrage 0 angenommen) oder diese und alle weiteren Warnungen akzeptieren. Das Verfahren Kenngrößenmatrix berechnen (fahrplanfein) warnt zusätzlich, falls die Ganglinie für eine Relation keine Nachfrage im Umlegungszeitraumn ausweist.

Die taktfeine Umlegung warnt Relationen mit negativer Nachfrage vor Beginn der eigentlichen Berechnung an. **(7119)**

### **Behobene Fehler**

#### **Add-In:**

- 'Buffers around PuT lines': Das Add-In 'Buffers around PuT lines' schlägt nicht mehr fehl, wenn es Linienrouten ohne Verlauf gibt. Auch wurde es beschleunigt und die Behandlung großer Polygone sowie die Fehlerbehandlung allgemein verbessert. **(11841)**
- FareZone -> POI: Das Add-In 'FareZone -> POI' stürzt nicht mehr ab, wenn es als Schritt im Verfahrensablauf ausgeführt wird. **(11891)**

#### **Add-Ins:**

Create regular timetable: Wenn ein Fahrzeitprofil gekoppelt ist, konnte es vorkommen, dass eine Fahrtnummer mehrfach vergeben wurde, was zu einer Fehlermeldung führte. Dieser Fehler wurde korrigiert. **(11727)**

#### **Datenmodell:**

- Durchschnitt bei Relationen: Werden Daten des Datentyps 'Zeitdauer' oder 'Zeitpunkt' über eine Relation mit der Aggregationsfunktion 'Durchschnitt' aggregiert, ist das Ergebnis nun vom Datentyp 'Genaue Zeitdauer' und kann daher insbesondere auch Nachkommastellen enthalten. **(11771)**
- Lange Zeichenketten: Kein Absturz mehr bei der Behandlung sehr langer Zeichenketten (ca. 50.000.000 Zeichen). **(11640)**
- vAkt-IVSys an Strecken: Wenn die IV-Fahrzeit im unbelasteten Zustand (t0) den Wert 0 hatte, wurde der Wert für die Geschwindigkeit im belasteten Zustand (vAkt-IVSys) auf ganze Zahlen abgerundet. Dieser Fehler wurde korrigiert. **(11726)**

#### **Dialoge:**

- Attributauswahl: Im Attributauswahlbaum wurden bisher Aliase, die für String-wertige Attribute stehen, auch hinter den numerischen Aggregationsfunktionen angeboten. Bei Auswahl eines solchen Alias kam es zum Absturz. Dieser Fehler wurde korrigiert. **(11870)**
- Grafikparameter Klassifizierung für Punktobjekte: Die Aktion 'Alle Klassen neu belegen' funktionierte nicht richtig für das Textattribut. Wurde im Dialog 'Klassifizierung bearbeiten: Neu belegen' ein Textattribut ausgewählt, so wurde dieses nicht übernommen, sondern statt dessen für alle Klassen das Textattribut, das vorher in der ersten Klasse eingestellt war, gesetzt. Dieser Fehler wurde korrigiert. **(11835)**
- Matrixauswahl: Gibt es im Netz ausschließlich externe Matrizen und soll eine Bezirksmatrix ausgewählt werden, beispielsweise als Nachfragematrix eines Nachfragesegments, so ist der aus diesem Kontext aufgerufene Matrixbaum leer. Ein Klick auf den Wurzelknoten ("Alle Matrizen") gab dann bisher aber trotzdem eine der hier nicht passenden externen Matrizen zurück, die dann dem Nachfragesegment zugeordnet wurde. Dieser Fehler wurde korrigiert. **(11621)**

#### **Fahrgasterhebungen:**

Wege mal plausibel, mal unplausibel: Wenn die Option 'plausiblen mehrteiligen Vor-/Nachlauf mit Direktverbindung vergleichen' aktiv war und außerdem für einen einzelnen Teilweg oder für den gesamten Vor-/Nachlauf eine Verbindungssuche durchgeführt werden sollte, konnte die Plausibilisierung für diese Teilwege abhängig von den zuvor eingelesenen Wegen nur noch Direktverbindungen finden. Insbesondere war das Ergebnis der Plausibilisierung eines Weges unter Umständen davon abhängig, welche anderen Wege zuvor plausibilisiert wurden. Dieser Fehler wurde korrigiert. **(11755)**

#### **Fahrplaneditor:**

Taktfahrtengruppen-Modus: Kein Absturz mehr, wenn im Fahrplantableau der Taktfahrtengruppen-Modus aktiv ist und dann im Bildfahrplan das Kontextmenü für eine Menge von Fahrten aufgerufen wird, die nicht genau einer Menge von Spalten in der aggregierten Ansicht des Tableaus entspricht. **(11728)**

#### **Filter:**

- Einlesen von '.ane-Dateien: Beim Einlesen von \*.ane-Dateien (aktive Netzelemente) wurden Filter bisher nicht aktualisiert; dies ist aber notwendig, da der aktiv-Status von Netzobjekten durch die Daten aus der Datei verändert wird. Dieser Fehler wurde behoben. **(11112)**
- Reaktion auf geänderte Netzbelastungen: Ändern sich Belastungen durch geänderte Filterbedingungen im Beziehungsfilter (bei eingeschalteter Option "Netzbelastungen Filtern"), dann wurden andere Filter, die ihrerseits Belastungsattribute benutzen, bisher nicht neu ausgewertet. Dieser Fehler wurde korrigiert. **(11739)**

### **Fremdformate:**

- Access-Export: Der Export nach Access scheitert nicht mehr, wenn es Kurzstreckentarifelemente im Netz gibt. **(11804)**
- **2** railML-Import: Es wurden 2 selten auftretende Fehler behoben: 1) Enthält eine trainPartSequence, welche nicht die erste trainPartSequence des train-Elements ist, mehrere trainParts mit unterschiedlichen Laufwegen und/oder Zeiten (und damit zwangsweise disjunkten Verkehrstagen), so wurde einzelnen Fahrplanfahrtabschnitten zu viele Verkehrstage zugeordnet.

2) Endet ein trainPart mit einem OCP, der nicht im VISUM-Netz vorhanden ist, dann wurde dieser trainPart nicht importiert, wenn am letzten (im VISUM-Netz vorhandenen) trainPart mit Zeitangaben die Ankunft- und Abfahrtszeit unterschiedlich waren. **(11796)**

### **Grafik:**

Legende: Kein Absturz mehr beim Zeichnen der Legende, wenn ein Linienbalken dargestellt wird und für diesen Linienbalken kein gültiges Skalierungsattribut eingestellt ist. **(11879)**

#### **Grafische Verfahren:**

Spinne ÖV: Es gab einen Fehler bei der Prüfung der Spinnenbedingung für Strecken für ÖV-Wege, wenn der Teilweg auf einem Streckenhaltepunkt beginnt oder endet. In der Folge wurden Wege, die über die Spinnenstrecke führten, unter Umständen nicht als Spinnenwege erkannt. Dieser Fehler wurde behoben. **(11868)**

#### **Listen:**

- Analysezeitintervalle löschen: Kein Absturz mehr beim Löschen und Umbenennen von Analysezeitintervallen, wenn gleichzeitig eine Liste geöffnet ist, die Attribute mit diesen Analysezeitintervallen als Subattribut anzeigt. **(11700)**
- ÖV-Wegeliste: Es konnte in der ÖV-Wegeliste zu einem Absturz kommen, wenn Summenzeilen eingeschaltet waren und ein Beziehungsfilter aktiv war und dann die Auswahl der angezeigten Attribute verändert wurde. Dieser Fehler wurde korrigiert. **(11110)**

## **Matrixeditor:**

Speichern der Ansicht: Kein Absturz mehr beim Speichern der Matrix-Ansicht im Matrixeditor, wenn ein Beziehungsfilter aktiv ist. **(11445)**

## **Nachfrageverfahren:**

Linearkombination von Matrizen: Transformationen auf Matrizen, die im weiteren Verlauf der Berechnung gar nicht benötigt werden, werden nicht mehr ausgeführt. Insbesondere vermeidet dies in vielen Fällen einen Überlauf bei der Transformation 'exp'. Ferner wird die Berechnung hierdurch leicht beschleunigt. Dies betrifft mehrere Verfahren: Verkehrsverteilung (4-Stufen), EVA-Bewertung, VISEM-kombinierte Verkehrsverteilung/Moduswahl, Gravitationsparameter schätzen (Kalibri). **(11764)**

## **Signifikante Änderungen**

## **Installation:**

Windows 8: Das Setup wurde an die Erfordernisse von Windows 8 angepasst. Das bedeutet im Einzelnen:

1) Im Fall von Windows 8 wird als Dongletreiber Codemeter 4.50b installiert anstatt Codemeter 4.20. Damit ist der Betrieb von Visum mit Einzelplatzdongle unter einer Remote Desktop-Verbindung aus technischen Gründen nicht möglich.

2) Im Fall von Windows 8 wird DISM (Deployment Image Servicing and Management installation) von .NET 3.5 installiert. **(11778)**

## **12.01-13 [73897] 2012-10-25**

## **Neue Funktionen und Änderungen**

## **Fremdformate:**

RailML-Import: Es ist möglich, die Anzahl der Kalendertage, an denen ein Fahrtabschnitt verkehrt, in ein Attribut des Fahrtabschnitts auszugeben. Das ist insbesondere dann nützlich, wenn der Import in ein Zielnetz ohne Kalender erfolgt. **(10922)**

## **Behobene Fehler**

## **Add-Ins:**

Absturz unter XP: Kein Absturz mehr beim Beenden von Visum, wenn im Verlauf der Sitzung ein Add-In-Dialog geöffnet worden war. **(11615)**

## **Datenmodell:**

- Benutzerdefinierte Attribute: Wurde ein benutzerdefiniertes Attribut (BDA) in einem Formelattribut referenziert, schlug das Umbenennen des BDAs fehl mit der Meldung, dass kein Attribut mit dem neuen Namen gefunden wurde. Dieser Fehler wurde behoben. **(11605)**
- Linienroute verkürzen mit Aktivitätsprotokoll: Kein Absturz mehr beim Verkürzen einer Linienroute bei eingeschaltetem Aktivitätsprotokoll (mindestens Stufe 2 "Alle Aktivitäten"). **(11669)**
- Matrix eines Nachfragesegments: Wird einem Nachfragesegment eine andere Matrix zugewiesen, so wird jetzt geprüft, ob diese den richtigen Netzobekttyp-Bezug hat. **(11620)**

#### **Dialoge:**

- Hintergründe verwalten: Der Zustand "Zeichnen" wurde zwischen den beiden Ansichten des Dialogs nicht richtig synchronisiert. Dieser Fehler wurde behoben. **(11090)**
- Linearkombinationen in diversen Dialogen: Wenn man im Dialog "Nutzendefinition" im Kontext verschiedener Verfahren eine Zeile markiert und auf Löschen drückt, wurde bisher unabhängig von der Markierung stets die letzte Zeile gelöscht. Dieser Fehler wurde korrigiert. **(11617)**
- Parameterdialog taktfeine Umlegung: Wenn der Parameter-Dialog der taktfeinen ÖV-Umlegung geöffnet und mit OK geschlossen wurde und dann für die gewichtete Startwartezeit die Default-Parameter eingestellt sind, konnte die Umlegung nicht ausgeführt werden. Dieser Fehler wurde korrigiert. **(11690)**

## **Fahrplaneditor:**

Paarweise koppeln im Fahrplaneditor: Der für das paarweise Koppeln von Fahrten im Fahrplaneditor angebotene Koppelbereich war in manchen Fällen kürzer als notwendig, und zwar dann, wenn eine der beiden Linienrouten vorne oder hinten über den maximalen Koppelbereich hinaus führt. **(11664)**

#### **Filter:**

- Filter initialisieren: Die Initialisierung von Filtern wurde beschleunigt, vor allem in dem Fall, dass das Netz viele POIs enthält. **(11342)**
- Indirekte Attribute mit Leerwert: Indirekte Attribute, die einen Leerwert zurückliefern (z.B. weil es kein Objekt in der Relation gibt), wurden seit Visum 12.01-12 im Filter nicht mehr wie eine Null behandelt. Dieser Fehler wurde behoben. **(11741)**

#### **Fremdformate, VISUM-Dateien:**

Wenn beim Einfügen einer Linienroute oder Systemroute Strecken oder Abbieger für ein Verkehrssystem geöffnet werden, wurde diese Änderung in nachfolgenden Kurzwegsuchen nicht korrekt berücksichtigt. Dieser Fehler wurde korrigiert. Zugleich wurden damit Kurzwegsuchen mit jeweils einer Quelle und einem Ziel erheblich beschleunigt. Dies wirkt sich vor allem beim additiven Netz lesen sowie beim railML-Import positiv aus. **(11736)**

#### **Grafik:**

- Autotexte in Druckrahmen: Die Autotexte in der Überschrift des Druckrahmens wurden nicht mit den richtigen Werten ersetzt, wenn ein Zeilenumbruch im Text enthalten war. Dieser Fehler wurde korrigiert. **(11228)**
- Hintergründe von OpenStreetMap: Abrufen von OpenStreetMap-Hintergründen für Zoomstufen größer als 15 war bisher möglich, obwohl kein Kartendienst hierfür zur Verfügung steht. Es werden jetzt nur noch die Zoomstufen bis 15 angeboten. **(11164)**
- Internetkarten: Kein Absturz mehr beim Abrufen von Internetkarten als Hintergründe. **(11718)**
- Kurzwegsuche und Drucken: Der Weg einer Kurzwegsuche wurde beim Drucken nur teilweise ausgegeben. Dieser Fehler wurde korrigiert. **(11689)**
- Säulendiagramm: Ist das Einheitensystem des Netzes imperial, dann zeigen die separaten Säulengrafik-Fenster im Netzeditor Längen und Geschwindigkeit jetzt in imperialen Einheiten an. **(11656)**
- Überlappungen in Legende: Der Maßstab überlappte bisher mit Klassensymbolen, wenn diese klein gezeichnet wurden. Außerdem wurden untere Klassen bei geringer Symbolhöhe außerhalb der Legende gezeichnet. Beide Fehler wurden korrigiert. **(10751)**

#### **Nachfrageverfahren:**

Dialog "Parameter EVA-Verkehrserzeugung": Die Tabelle im Dialog "Parameter EVA-Verkehrserzeugung" war manchmal fehlerhafterweise leer. Dieser Fehler wurde behoben. **(11587)**

#### **Netzeditor:**

Linienroute digitalisieren: Bisher konnte beim Digitalisieren von Linienrouten ein Profilpunkt verloren gehen, obwohl er fixiert ist. Dies trat nur dann auf, wenn der gleiche Knoten oder Haltepunkt mehrfach überfahren wurde. Dieser Fehler wurde korrigiert. **(11383)**

#### **Umlaufbildung:**

Verkürzte Wende und Wende innerhalb einer Fahrt: Wenn von einem Fahrtabschnitt sowohl eine reguläre Kurzwende (d.h. auf einen Fahrtabschnitt einer anderen Fahrt mit verkürzten Wendezeiten) als auch eine Kurzwende auf einen nachfolgenden Fahrtabschnitt der gleichen Fahrt möglich ist, wurden bisher unnötig viele Fahrzeuge benötigt. Gleiches galt, wenn verschiedenartige eingehende Wenden von vorausgehenden Fahrtabschnitten möglich waren. Dieser Fehler wurde korrigiert. **(11526)**

#### **Umlegung IV:**

- ICA-Berechnung: Wird eine ICA-Berechnung für eine Menge von Knoten durchgeführt und befinden sich darunter solche, die nicht mit ICA berechnet werden, so werden deren ICA-Berechnungsergebnisse (LOS, LOS mittlere Wartezeit) initialisiert. Dies spielt nur eine Rolle, wenn der Knoten vorher einmal mit ICA berechnet worden ist. **(11594)**
- MPA: In der Universion konnte es bei der Umlegung mit MPA zum Absturz kommen. Dieser Fehler wurde behoben. **(11532)**

#### **VISUM-Dateien:**

- Attributsdatei lesen für Linien: Es ist nicht mehr möglich, eine Attributsdatei für Linien mit dem Attribut Verkehrssystem einzulesen, in dem für das Verkehrssystem der Leerstring steht. **(11629)**
- Attributsdatei lesen: Beim Lesen von Attributsdateien wurden Attributsnamen im Zuordnungsdialog auf Englisch übersetzt, wenn es ein Attribut mit dieser ID an einem anderen Netzobjekt gibt, am Ziel-Netzobjekt aber nicht. Dieser Fehler wurde korrigiert. **(9757)**
- Attributsdateien: Aus der Liste für Systemroutenelemente geschriebene Attributsdateien lassen sich nun auch wieder einlesen. Auch das Arbeiten mit der Zwischenablage funktioniert nun korrekt. **(11601)**
- Linienrouten additiv einlesen: Werden beim additiven Netzlesen oder Modelltransferdatei-Lesen Haltepunkte so verändert, dass Linienrouten automatisch angepasst werden, dann stimmen die Werte von internen Indizes nicht mehr mit den tatsächlichen Indizes überein. Wurde anschließend ein Linienrouten-Verlauf gelesen, der mit dem angepassten Verlauf topologisch übereinstimmt, dann blieben bisher fälschlicherweise diese ursprünglichen Indizes erhalten. In einer anschließend gelesenen Tabelle von Fahrzeitprofilelementen wurden dann referenzierte Linienroutenelemente mit falschen internen Indizes nicht gefunden. Dieser Fehler wurde korrigiert. **(11602)**
- Modelltransferdatei: Es ist nun auch möglich, gerichtete Haltepunkte in ungerichtete zu konvertieren. **(11548)**

## **12.01-12 [72945] 2012-09-25**

#### **Neue Funktionen und Änderungen**

#### **Dialoge:**

Die Benutzeroberfläche zum definieren der Kombination von Matrizen und Vektoren (im Verfahren und an andere Stellen) wurde auf modernere Steuerelemente umgestellt, so dass dort Funktionen wie Copy&Paste und simultanes Ändern mehrerer markierter Zellen zur Verfügung stehen. **(3232)**

#### **Behobene Fehler**

#### **Add-In:**

Google Maps: Bei der bisher verwendeten Version der Python-Bibliothek 'PyProj' gibt es geringe Abweichungen bei der Umrechnung von Koordinaten. Diese wirken sich aus, wenn man sich über das GoogleMaps-Add-In den Knoten anzeigen lassen möchte. Der Fehler tritt nicht bei allen Projektionen auf. Dieser Fehler wurde durch Austausch der Bibliotheksversion korrigiert. **(11506)**

#### **COM:**

- Fokuswechsel bei Ausführung von Skripten: Führt man in Visum ein Skript oder Add-In aus, insbesondere auch im Rahmen von Verfahren, dann bekam das Visum-Fenster bisher den Fokus, sofern Windows dies erlaubt. Dieses Verhalten ist nachteilig, wenn man parallel in einer anderen Anwendung arbeitet und wurde daher geändert. **(11560)**
- Methode Show() an Listen: Mehrmaliges Aufrufen der Methode Show() am gleichen Listen-Objekt (I...List) zeigt die Liste jeweils im gleichen Listenfenster an, anstatt immer neue Fenster zu öffnen. **(11484)**

#### **Datenmodell:**

- Attribute Umsteigewartezeit: Bisher gingen in das Attribut 'Umsteigewartezeit' an der Haltestelle sowie am Haltepunkt nur die Wartezeiten der direkten Umsteiger ein und nicht die von indirekten Umsteigern mit vorangehendem Fußweg. Dieser Fehler wurde korrigiert. **(11323)**
- Mehrfach-Bearbeiten / Attribut: Beim Kopieren von Attributwerten über Mehrfach-Bearbeiten/Attribut entstanden manchmal Ungenauigkeiten durch interne Rundungen. Das Problem bestand in der Umrechnung von Längen zwischen [km] und [m]. Andere Gleitkommazahl-Datentypen zeigten dieses Verhalten nicht. Die Probleme wurden behoben. **(11253)**
- Standardwert für neue Relationen: Der Parameter für den Standardwert für neue Relationen unter Extras/Optionen/Benutzeroberfläche/Matrixeditor/Verhalten von Rechenoperationen/Default für neue Relationen wurde von 99999 auf 0 verändert. Dadurch funktioniert die Addition von externen Matrizen unterschiedlichen Formats nun erwartungsgemäß. **(11407)**
- Umbenennung von Attributen: Werden Attribute verändert, aktualisieren sich jetzt die Verwender der Attribute, also beispielsweise Filter oder Listen. Solche Veränderungen eines Attributs können darin bestehen, dass die Definition eines Formelattributs verändert wird, aber auch darin, dass ein Netzobjekt umbenannt wird, welches als Subattribut in der Attribut-ID auftritt. **(11317)**

#### **Dialoge:**

- Allgemeine Verfahrenseinstellungen: Beim Verlassen des Grids für Abbieger-CR-Funktionen wird die letzte Änderung jetzt immer übernommen. **(10183)**
- Grafikparameter Text bearbeiten, Seite Darstellung->Text. In Abhängigkeit vom gewählten Attribut sind die Felder "Runden" und "Nachkommastellen" nun immer korrekt aktiviert bzw. deaktiviert. **(11354)**
- Schwebedialoge für Linien/Linienrouten und Systemrouten: Beim Netzvereinigungsmodus werden die Dialoge beim Öffnen aktualisiert, d.h. sie zeigen von Anfang an die Objekte im vereinigten Netz. **(10894)**
- Verfahrensparameterdialog Kalibri: Die Eingabe von Werten in das Grid des Verfahrensparameterdialogs des Verfahrens 'Gravitationsparameter schätzen (Kalibri) wurde bisher nicht zuverlässig übernommen. Dieser Fehler wurde korrigiert. **(11501)**

#### **Filter:**

Filterstatus bei abhängigen Filtern: Unter bestimmten Umständen wurde der Filterstatus von Objekten teilweise nicht aktualisiert, wenn es Abhängigkeiten zu anderen Filtern gibt. Dieser Fehler wurde behoben. **(11553)**

#### **Fremdformate:**

Beim railML-Import kann es sein, dass zum Einfügen einer LR ein Abbieger geöffnet werden muss. Wenn man vorher bei einer anderen Linienroute "Ja, nicht mehr nachfragen" gewählt hatte, wurde intern fälschlicherweise "Nein" angenommen, die Aktion wurde nicht ausgeführt und die Fahrt übersprungen. Übersprungene Fahrten wurden fälschlicherweise auch nicht in der Protokoll-Datei aufgeführt. Beide Fehler wurden behoben. **(11159)**

#### **Grafik:**

Internetkarten: Beim Abruf einer größeren Menge von Karten in einem Request konnte es beim darauf folgenden Request zum Absturz kommen. Dieser Fehler wurde behoben. **(11591)**

#### **Grafische Verfahren:**

ÖV-Spinne: Kein Absturz der ÖV-Spinne mehr, wenn eine Bedingung für Oberlinien definiert ist, aber Linien ohne Oberlinie vorkommen. **(11467)**

#### **Listen:**

IV-Wege-Liste: Kein Absturz mehr, wenn in der IV-Wegeliste der Bezirksfilter aktiv ist (nur über COM möglich) und dann die Liste nach unten gescrollt wird. **(11172)**

#### **Nachfrageverfahren, VStromFuzzy:**

 $\bullet$ Meldung bei Summe Anteile ungleich eins: Die Fehlermeldung "Die Summe der Anteile bei der Kenngrößenverteilung ergibt nicht 1." im Verfahren "Gravitationsparameter schätzen (Kalibri)" sowie im Verfahren "Nachfragematrix-Korrektur (VStromFuzzy)" wird jetzt übersetzt. **(11499)**

#### **Netzeditor:**

Linienroute digitalisieren: Kein Absturz mehr beim Digitalisieren von Linienrouten, die gekoppelte Fahrzeitprofile besitzen, wenn in bestimmten Konstellationen die Ergebnisse des Verfahrens ÖV-betriebliche Kenngrößen verworfen werden müssen, bei der zugehörigen Nachfrage allerdings 'Abbrechen' gewählt wird. **(11075)**

#### **Netzvergleiche / Umlegung ÖV:**

Haltestellenbereichs-Übergangsgehzeiten: Nach Anwenden einer Modelltransferdatei, die an einer Haltestelle die Haltestellenbereits-Übergangsgehzeiten verändert, wurden bei nachfolgenden ÖV-Umlegungen nach wie vor die alten Werte der Haltestellenbereichs-Übergangsgehzeiten angesetzt. Das gilt auch noch nach Speichern als Versionsdatei und anschließendem Öffnen dieser Versionsdatei. Dieser Fehler wurde korrigiert. **(11262)**

#### **Netzvergleiche:**

Modelltransferdateien können nun auch benutzt werden, um den Signalisierungstyp einer LSA von "signalgruppenbasiert" auf "phasenbasiert" umzustellen. Wird der Typ einer LSA von "signalgruppenbasiert" auf "phasenbasiert" umgestellt, führt dies automatisch zum Einfügen neuer Phasen. Dieses Verhalten führte bei der Anwendung von Modelltransferdateien in manchen Fällen zum Abbruch des Lesens, weil automatisch erzeugte Objekte mit den in der Datei vorhandenen Objekten Konflikte erzeugten und somit ungültige Zwischenzustände im Datenmodell entstanden. Dieser Fehler wurde behoben. **(11382)**

#### **ÖV-betriebliche Kenngrößen:**

Servicekilometer und Servicezeit bei Kopplungen: Liegen Kopplungen vor, so wurden bisher die Kennzahlen Servicekilometer und Servicezeit an Strecken nicht richtig berechnet. Dieser Fehler wurde korrigiert. **(11556)**

#### **ÖV-betriebliche Kennzahlen:**

Digitalisierung von Linienrouten: Wenn die Optionen "Haltepunkte des neuen Verlaufs bedienen" und  $\bullet$ "Fahrzeit im umgerouteten Bereich aus Streckennetz übernehmen" (siehe "Parameter für die Wegesuche der Linienroute" im Dialog "Linienroute digitalisieren"->Parameter) auf "falsch" stehen, dann wurden die LLE-Ergebnisse bisher ohne Warnung verworfen. In diesen Fällen wird nun eine Warnung generiert. **(10883)**

#### **Sonstige Verfahren:**

- Verschneiden. Die Verschneiden-Operation arbeitet nun auch bei Systemrouten, Systemroutenelementen und Linienroutenelementen korrekt. **(11074)**
- Verschneiden: Das Verschneiden mit Anbindungen als Quellobjekt funktioniert wieder. **(11230)**

#### **Szenariomanagement:**

- Installation SQL Server Compact: Wenn die Komponente SQL Server Compact nicht richtig installiert ist, gibt Visum nun eine bessere Fehlermeldung aus mit dem Hinweis, Visum neu zu installieren oder aber diese Komponente manuell zu installieren. **(11412)**
- Kennziffern: Kein Absturz mehr beim Anlegen von Szenario-Kennziffern, wenn es mehrere Kennziffern gibt, bei denen sich in der Attribut-ID nur Ziffern (0-9) unterscheiden. **(11542)**
- Projektverzeichnisse: Projektverzeichnisse wurden beim Anlegen eines Projektes nicht richtig gesetzt. Das Öffnen eines existierenden Projektes war nicht betroffen. Dieser Fehler wurde korrigiert. **(11530)**

#### **Umlegung IV:**

Wege aus LUCE: In Listen und Markierungen werden nun auch dann die korrekten Wege dargestellt, wenn sie aus LUCE-Büschen kommen und die Wegeauswahl Spinne aktiv ist. **(11353)**

#### **Umlegung ÖV:**

- Fehlende Ganglinien: Kein Absturz der fahrplanfeinen oder taktfeinen Umlegung mehr, wenn einem Nachfragesegment keine Ganglinie zugeordnet ist. **(11457)**
- Ganglinien: Bei der Prüfung auf Vorhandensein einer Ganglinie im Umlegungszeitraum wurde bisher der Startzeitpunkt der Ganglinie ignoriert. Dadurch konnten keine Kenngrößenberechnungen durchgeführt werden, wenn deren Umlegungszeitraum nicht am ersten Kalendertag begann. Dieser Fehler wurde korrigiert. **(11494)**
- Kenngrößenberechnung und MPA: Kein Absturz mehr in der fahrplanfeinen Umlegung mit Kenngrößenberechnung und MPA, wenn mehrere Nachfragesegmente umgelegt werden, die Kenngrößenberechnung aber nicht alle verwendet, und wenn es zusätzlich für ein nicht in der Kenngrößenberechnung verwendetes Nachfragesegment Relationen ohne Wege gibt. **(11475)**

#### **Verfahrensablauf:**

Werden Verfahren ausgeführt, so wird der Status der Versionsdatei nun immer auf "geändert" gesetzt. Bevor die Datei geschlossen wird, wird also nachgefragt, ob die veränderten Daten gespeichert werden sollen. **(11360)**

#### **VISUM-Dateien:**

- Einfügen aus Zwischenablage: Wurden Attributdaten aus der Zwischenablage eingefügt, die Aliase beinhalten, die sich von denen im Netz nur durch die Groß- und Kleinschreibung unterschieden, wurden deren Werte nicht übernommen. Nun werden Werte auch dann übernommen, wenn sich die Groß- und Kleinschreibung unterscheidet. **(11331)**
- Kein Absturz mehr, wenn bei geöffnetem Verfahrens-Fenster eine Nachfragedatei (\*.dmd) nicht-additiv eingelesen wird. **(11313)**
- ÖV-Betriebliche Kenngrößen für Fahrzeitprofile: Die Kenngrößen wurden in einer anderen Reihenfolge geschrieben, als sie gelesen wurden. Dies führte dazu, dass die Kennzahlen falschen Fahrzeitprofilen zugewiesen wurden. Dieser Fehler wurde behoben (Fortsetzung und vollständige Lösung von ID 4615). **(11195)**

#### **Signifikante Änderungen**

#### **Datenmodell:**

Attribute Umsteigewartezeit: Die Berechnung des Attributs 'Umsteigewartezeit' an Haltestellen und Haltepunkte ändert sich dahingehend, dass neben direkten Umsteigern auch die Wartezeit von indirekten Umsteigern mit vorangehendem Fußwegen mit einfließt. **(11323)**

## **12.01-11 [70725] 2012-07-18**

#### **Behobene Fehler**

#### **Add-In:**

Alle Add-Ins: Die Hilfe zu den Add-Ins (HTML-Seite) konnte nicht mehr aufgerufen werden, wenn zuvor über einen Datei-Öffnen- oder Datei-Speichern-Dialog eine Datei in einem anderen Verzeichnis ausgewählt wurde. Dieser Fehler wurde behoben. **(11277)**

Methoden, die ein neues Netz erzeugen: Der Aufruf von Methoden, die ein neues Netz erzeugen und  $\bullet$ damit insbesondere den Verfahrensablauf initialisieren, ist jetzt im Kontext eines Verfahrensablaufs verboten. Betroffen sind die folgenden Methoden: IVisum.LoadVersion IVisum.LaodNet (nur im nicht-additiven Fall) IVisum.LoadAccessDatabase (nur im nicht-additiven Fall) IVisum.LoadFromMsSQLServerDatabase (nur im nicht-additiven Fall) IVisum.ImportShapefile (nur im nicht-additiven Fall) IVisum.ImportEmmeProject IVisum.ImportHafasProject IVisum.ImportPuTProject (im Fall eines HAFAS-Projekts) IVisum.ClearNet **(11249)**

#### **Datenmodell:**

- Formelmatrizen: Beim Initialisieren einer Formelmatrix bleibt die Formel nicht mehr erhalten, sondern wird gelöscht. **(11248)**
- Haltestellenbereichs-Übergangsgehzeiten bei Undo: Löscht man eine Haltestelle mit mehreren Haltestellenbereichen und macht dies rückgängig, werden jetzt auch die Haltestellenbereichs-Übergangsgehzeiten wiederhergestellt (und nicht mehr pauschal auf 24h gesetzt). **(11260)**
- Knotengeometrie: Das Entfernen von Mittel- oder Dreiecksinseln bei Armen mit Furten an signalisierten Knoten führte zu defekten Daten, wenn der Furt eine Signalgruppe zugeordnet ist. Dieser Fehler wurde behoben. **(11268)**

#### **Dialoge:**

Allgemeine Verfahrenseinstellungen: Die Überschriften der Tabelle der Streckentypen auf der Seite 'CR-Kurven' des Dialogs 'Allgemeine Verfahrenseinstellungen' sind nun auch unter Windows XP erkennbar. **(11215)**

#### **Fahrplaneditor:**

Beim Digitalisieren von Linienrouten (zum Beispiel beim Verlängern von Fahrten) wurde die Ansicht nicht korrekt aktualisiert. Im Tableau wurde die Änderung nicht erkannt, im Bildfahrplan wurde die Linienroute nicht mehr angezeigt. Diese Fehler wurden behoben. **(11237)**

#### **Fremdformate:**

◆ railML-Import: Findet der Übergang zwischen trainParts eines durchgehenden train-Elements an einem ocp statt, der keinem Haltepunkt im Zielnetz zugeordnet ist, ging Information auch über benachbarte Zwischenpunkte zwischen dem letzten Halt vor und nach dem Übergang verloren, was sich in einem fehlerhaften Verlauf der Linienroute äußern konnte. Dieser Fehler wurde behoben. **(11160)**

#### **Knoteneditor / Vissig:**

**Bei der Darstellung des Phasenplans von phasenbasierten Steuerungen im Knoteneditor und in Vissig** wurden für Oberknoten fälschlicherweise an einigen Stellen Knotenorientierungen verwendet. Daher wurden Oberknoten zum Teil falsch dargestellt. Dieser Fehler wurde behoben. **(11214)**

#### **Nachfrageverfahren:**

Matrixeditor Muuli: Nach Berechnen der Gravitation wurde die Matrix nicht mehr mit den originalen Bezirksnummern geschrieben, sondern beginnend mit 1 neu durchnummeriert. Dieser Fehler wurde behoben. **(11245)**

#### **Netzeditor:**

- Beim Verknüpfen zweier Linienrouten geht die Länge des ersten Linienroutenelements der zweiten Linienroute nun nicht mehr verloren. **(10731)**
- Haltestellenbereich einfügen: Gibt es im Netz keine Haltestelle, so schlägt das Einfügen eines Haltestellenbereichs zwangsläufig fehl. In dieser Situation wird jetzt der Dialog 'Haltestellenbereich einfügen' nicht mehr angezeigt. **(11318)**

#### **Netzvergleiche:**

Werden im Attributeauswahldialog mehrere Versionsvergleiche (oder ein Versionsvergleich und "Dieses Netz") ausgewählt, dann wirkt die Vorauswahl von Funktionen nun korrekt; es werden nicht mehr immer alle Funktionen als Spalten eingefügt. **(11252)**

#### **ÖV-betriebliche Kennzahlen:**

Die Attribute ErlösLängenAnteilig-NSeg und ErlösTPAnteilig-NSeg an Gebiet und Gebiet-ÖV-Detail  $\bullet$ sind nun nicht mehr vertauscht. **(11224)**

#### **Umlaufbildung:**

Umlaufprüfung: Die Prüfung eines Umlaufs mit einem Umlauftagfehler konnte unter Umständen Umlaufelemente vom Typ Stand mehrfach erzeugen. **(11207)**

### **Umlegung IV:**

Berechnungsstatus: Nach einer Umlegung mit dem Verfahren 'Umlegung mit ICA' und LUCE als untergeordnetem Umlegungsverfahren hatte das Ergebnis bisher den Verfahrenstyp 'LUCE' statt 'Umlegung mit ICA'. Dieser Fehler wurde korrigiert. **(11320)**

#### **VISUM-Dateien:**

Beim Einlesen von Attributsdateien für Bezirksbeziehungen können keine benutzerdefinierten Attribute mehr für nicht zugeordnete Attribute angelegt werden. Benutzerdefinierte Attribute für Bezirksbeziehungen gibt es nicht; es kam daher bisher in diesem Fall zum Programmabsturz. **(11120)**

### **Signifikante Änderungen**

### **COM-API:**

Methoden, die ein neues Netz erzeugen: Der Aufruf von Methoden, die ein neues Netz erzeugen und damit insbesondere den Verfahrensablauf initialisieren, ist jetzt im Kontext eines Verfahrensablaufs verboten. Betroffen sind die folgenden Methoden: IVisum.LoadVersion IVisum.LaodNet (nur im nicht-additiven Fall) IVisum.LoadAccessDatabase (nur im nicht-additiven Fall) IVisum.LoadFromMsSQLServerDatabase (nur im nicht-additiven Fall) IVisum.ImportShapefile (nur im nicht-additiven Fall) IVisum.ImportEmmeProject IVisum.ImportHafasProject IVisum.ImportPuTProject (im Fall eines HAFAS-Projekts) IVisum.ClearNet **(11249)**

## **12.01-10 [69634] 2012-06-20**

## **Neue Funktionen und Änderungen**

#### **Listen:**

Verkehrssysteme. Beim Mehrfach-Löschen von Verkehrssystemen kann man nun alle Nachfragen mit einem "Ja für alle"-Button bestätigen. **(10247)**

#### **Netzeditor:**

Fahrzeitprofil-Elemente mehrfach-löschen: Es können jetzt auch alle (oder alle aktiven) Fahrzeitprofilelemente per Mehrfach-Löschen gelöscht werden. **(10616)**

#### **Behobene Fehler**

#### **COM:**

ISignalControl::ConvertToExternalControl. Die Methode funktioniert nun korrekt. **(11126)**

#### **Dialoge:**

- Abbiegerstandards bearbeiten: Die Prüfung, ob verschiedene Abbiegestandards einander überdecken, hat auch dann eine teilweise Überdeckung der Bedingungen gemeldet, wenn die Abbiegerstandards komplett disjunkt waren (beispielsweise wegen eines anderen Knotentyps). Dieser Fehler wurde korrigiert. **(11176)**
- In einigen Dialogen im Menü "Netz" und im Fenster "Log- und Fehlerdateien" führte das Betätigen der Enter-Taste zum Absturz, wenn keine Zeile markiert war. Dieser Fehler wurde behoben. **(11135)**

#### **Fremdformate:**

Beim Import von Streckentabellen aus einer Datenbank ohne Import einer Abbiegertabelle wurden Verkehrssysteme an existierenden Abbiegern fälschlicherweise verändert. Dieser Fehler wurde behoben. **(10898)**

#### **Grafik:**

- Abstand der Tabelle. Die Einstellung "Abstand der Tabelle" wurde beim Versionslesen verworfen, wenn der Wert kleiner als 0 war. Nun werden solche Werte nicht mehr verworfen. **(11205)**
- Legende: Wenn beim Zeichnen der Legende darin enthaltene Bilddateien nicht gefunden werden, bricht Visum das Zeichnen nicht mehr ab. **(11063)**

#### **Knoteneditor:**

Markierung. Werden in der Signalzeitansicht im Knoteneditor mehrere Signalgruppen oder Phasen in der unteren Ansicht markiert, so zeigt die Markierung in der oberen Ansicht nun alle zugeordneten Fahrstreifenabbieger und Furten. **(11148)**

### **Listen:**

 $\bullet$  Offnete man eine Liste, die mindestens ein Element enthält, und entfernte alle anzuzeigenden Attribute, führte im Anschluss ein Rechtsklick in der Index-Spalte zu einem Absturz von Visum. Visum stürzte ebenfalls ab, wenn nur ein Attribut ausgewählt war und ein Rechtsklick auf den letzten Index erfolgte. Diese Fehler wurden behoben. **(11193)**

### **Matrixeditor:**

Das Initialisieren von Formelmatrizen funktioniert nun korrekt; die Berechnungsformel wird zurückgesetzt. **(11155)**

### **Nachfrageverfahren:**

- EVA-Bewertung: Wird der Pfad, unter dem die EVA-Bewertungsmatritzen geschrieben werden sollen, nicht gefunden, stoppte die Verfahrensausführung bisher mit einer Fehlermeldung. Jetzt ist diese Meldung eine Warnung, und es besteht die Möglichkeit, das Verfahren und den weiteren Verfahrensablauf ohne Schreiben der Matrizen auf Datei fortzusetzen. **(10626)**
- Verkehrsverteilung (4-Stufen-Modell): Wenn die Kenngrößen, die in die Nutzenfunktion eingehen, in äußerst unterschiedlichen Größenordnungen liegen, konnte dies durch eine numerische Instabilität dazu führen, dass das Multi-Verfahren für die Berechnung einer zweiseitigen Kopplung kein Ergebnis ermitteln konnte. Dieser Fehler wurde behoben. **(11009)**

#### **Netzeditor:**

Anbindungen erzeugen. Die Funktion "Anbindungen erzeugen" arbeitet nun wieder korrekt. **(11113)**

## **Sonstiges:**

- Datei-Info. Änderungen an der Datei-Info werden nun als solche erkannt. Beim Schließen der Datei erscheint nun folgerichtig die Nachfrage, ob die Änderungen gespeichert werden sollen (sofern das noch nicht geschehen ist). **(11146)**
- Optionen. Änderungen an der Option Dateien & Protokolle-> Aktivitätsprotokoll ->"Benutzer" werden nun korrekt übernommen. **(11139)**
- Optionen. Die Werte Strecken ->"ÖV-Fahrzeit runden auf", Anbindungen ->"Anbindungszeit runden auf" (IV & ÖV), Linien ->"Runden auf" und Linien ->"Minimal" wurden nicht korrekt behandelt. Änderungen an diesen Werten wurden nicht berücksichtigt, und es kam beim Schließen von VISUM zum Absturz. Außerdem funktionierte das Schreiben der Optionen als .xml-Datei nicht korrekt. Diese Fehler wurden behoben. **(11140)**

#### **Szenariomanagement:**

- Vergleichsmuster bearbeiten: Der Dialog 'Vergleichsmuster bearbeiten' stürzte ab, wenn eines der beiden Szenarien, auf denen das Vergleichsmuster definiert wurde, nicht mehr existierte. Dieser Fehler wurde behoben. **(11187)**
- Vergleichsmuster: Wenn man ein Vergleichsmuster auf unberechnete Szenarien anwendet, wurden bisher nicht immer die richtigen Szenarien verglichen. Dieser Fehler wurde behoben. **(11185)**

## **Umlegung IV:**

ICA an Kreisverkehren. Konfliktströme werden nun auch bei der Berechnungsmethode nach Kimber korrekt ermittelt, wenn der Kreisverkehr eingehende Einbahnstraßen hat. Diese Änderung kann zu veränderten Ergebnissen bei der Umlegung mit ICA führen. **(11182)**

- ICA an Kreisverkehren. Konfliktströme werden nun auch dann korrekt ermittelt, wenn der Kreisverkehr eingehende Einbahnstraßen hat. Diese Änderung kann zu veränderten Ergebnissen bei der Umlegung mit ICA führen. **(11122)**
- ICA, geregelte Vorfahrt. Die Berechnung der Kapazität von U-Turns bei der Berechnung gemäß HCM 2010 war nicht immer korrekt, weil die Kapazität der Rechtsabbieger der untergeordneten Ströme bei der Berechung nicht immer korrekt berücksichtigt wurde. Dieser Fehler wurde behoben. Diese Änderung kann zu veränderten Ergebnissen bei der Umlegung mit ICA führen. **(11102)**
- ICA, signalisiert. Bei der Berechnung an signalisierten Knoten mit HCM 2010 wird ein Anpassungsfaktor für Fahrstreifenbreite ausgerechnet. Der Faktor, der bei einer Breite von genau 10 Fuß berechnet wurde, war inkorrekt. Dieser Fehler wurde behoben. Durch diese Änderung können sich die Ergebnisse der Umlegung mit ICA ändern. **(11136)**
- ICA, signalisiert. Wenn die Grünzeit einer Fahrzeugsignalgruppe (im Normalfall an einem Rechtsabbieger) in der Grünzeit einer konfliktierenden Fußgängersignalgruppe echt enthalten ist, wurde der Konflikt bisher fehlerhafterweise nicht berücksichtigt. Außerdem wurde der Konflikt nicht berücksichtigt, wenn die Grünzeiten überlappen und nur eine der Grünzeiten über das Umlaufende (Sekunde 0) hinausgeht. Diese Fehler wurden behoben. Die Änderungen können zu veränderten Ergebnissen bei der Umlegung mit ICA führen. **(11152)**

#### **Umlegung ÖV:**

Der Verbindungsexport der fahrplanfeinen Umlegung stürzt nun nicht mehr ab, wenn als Nachfragesegment für die Fahrpreisberechnung eines ausgewählt ist, für das in der Umlegung keine Belastungen gespeichert werden. **(11131)**

#### **Signifikante Änderungen**

#### **Umlegung ÖV:**

Verwendung von gespeicherten Verbindungen. Wenn in der fahrplanfeinen ÖV-Umlegung anstelle einer neuen Verbindungssuche gespeicherte Verbindungen eines Nachfragesegments X die Grundlage der Umlegung bilden, werden Verbindungen mit Belastung 0 für NSeg X nun ignoriert. (Solche Verbindungen können nur dann existieren, falls das Nachfragesegment X gemeinsam mit anderen NSeg umgelegt wurde.) **(11134)**

## **12.01-09 [68684] 2012-05-23**

#### **Neue Funktionen und Änderungen**

#### **Dialoge:**

- Dialog 'ÖV-Fahrpreise': Die Liste auf der Dialogseite Nachfragesegmente zeigt zur besseren Verständlichkeit und Sortierbarkeit auch den Namen des Tarifsystems an. Außerdem wird die Rückfrage beim Einfügen eines Tarifsystems, welche Linien zugeordnet werden sollen, nur noch gestellt, wenn auch Linien im Netz sind. **(10683)**
- Mehrfach-Bearbeiten, Verkehrssysteme, Attribut konstant belegen. Der Dialog wurde um zwei Buttons ergänzt, mit deren Hilfe man die betroffenen Netzobjekte für alle Verkehrssysteme mit einer Aktion öffnen oder schließen kann. **(10179)**

#### **Umlegung ÖV:**

Kenngrößenberechnung: Für die Kenngrößenberechnung wird eine Ganglinie benötigt, deren Gewichte im Umlegungszeitraum in der Summe größer Null sein müssen. Ist diese Bedingung nicht erfüllt, erscheint jetzt vor der Verfahrensausführung eine Warnmeldung. **(10996)**

#### **Behobene Fehler**

#### **Access-Datenbanken:**

Exportiert man ein Netz in Datenbank (.mdb und .accdb-Format) und importiert sie wieder, sind die Übergangsgeh- und Wartezeiten für Verkehrssysteme und Fahrzeitprofile nun nicht mehr um den Faktor 60 zu groß. Sie wurden zuvor als Sekunden herausgeschrieben, beim Einlesen aber als Minuten interpretiert. **(11069)**

#### **Add-In:**

Die Biblothek numarry wurde aus den VISUMPy Dateien gelöscht **(10978)**

- Import Google Transit Feed. Es wurde ein Fehler behoben, wenn das Filterdatum außerhalb des Bereichs von Start- und Enddatum lag. **(11060)**
- SetMatrixDiagonal: Das Add-In prüft jetzt bei Ausführung, ob das angegebene Bezirksattribut zum Zeitpunkt der Ausführung vorhanden ist. Gegebenenfalls erscheint eine Warnmeldung. **(11174)**

#### **COM:**

Methode 'CreateVersionComparison ': Der Parameter 'adaptLinkBars' der Methode 'CreateVersionComparison' war bisher wirkungslos. Dieser Fehler wurde korrigiert. **(11111)**

#### **Datenmodell:**

Benutzerdefinierte Attribute an POI-Kategorien. In bestimmten Fällen wurden benutzerdefinierte Attribute an der Attributschnittstelle "POI" nicht an Unterkategorien weitervererbt. Dies konnte beim Netzschreiben zu Datenverlust führen. **(10257)**

#### **Dialoge:**

- Der Dialog für das Mehrfach-Ändern mengenwertiger Attribute (z.B. NSeg oder VSys) wird nun mit der Größe wiederhergestellt, mit der er verlassen wurde. Außerdem bleiben Spaltenbreiten erhalten. **(10733)**
- Dialog Analysezeitintervalle. Versucht man, den Dialog "Allgemeine Verfahrenseinstellungen" zu verlassen, obwohl überlappende Analysezeitintervalle eingestellt sind, erhält man nun einen Hinweis, der Dialog wird aber im Gegensatz zu vorher nicht geschlossen. **(11067)**
- Unter bestimmten Voraussetzungen (Windows XP, 32 bit) erschienen beim Einfügen von Oberknoten fälschlicherweise Fehlermeldungen. Dieser Fehler wurde behoben. **(11076)**

#### **Fahrplaneditor:**

Fahrten suchen war im Fahrplaneditor (im Tableau und im Bildfahrplan, nicht jedoch in der Blockdarstellung) nicht möglich, wenn die Fahrt in der aktuellen Auswahl war; es wurde fälschlicherweise nicht markiert, und der Bildschirmausschnitt wurde nicht verschoben. **(11081)**

#### **Filter:**

Bei der Umbenennung eines Verkehrssystems werden Filter jetzt nur noch dann angepasst, wenn sie das umbenannte VSys beinhalten; es erscheint im Gegensatz zu vorher auch nur noch dann eine Meldung, wenn Anpassungen an den Filterdaten erfolgt sind. **(10340)**

#### **Fremdformate:**

- railML-Import: Der Importvorgang wird nicht mehr abgebrochen, wenn ein trainPart-Element Referenzen auf ungültige operatingPeriod-Elemente enthält. Außerdem kann ein Import auch dann erfolgen, wenn ein trainPart-Element kein formationTT-Element besitzt. Das Attribut am Fahrtabschnitt bleibt dann leer, der Fahrtabschnitt wird aber angelegt. **(11079)**
- railML-Import: Werden dem Fahrplanfahrt-Attribut 'Nummer' Werte es der Import-Datei zugewiesen, können die Fahrten nicht eingefügt werden, wenn es Objekte gleichen Schlüssels bereits gibt. In der Folge kommt es zum Absturz, wenn Kopplungen eingelesen werden. Das passiert nun nicht mehr. Die Zuweisung von Attributwerten zum Schlüsselattribut 'Nummer' ist unabhängig davon in vielen Fällen auch weiterhin nicht sinnvoll. **(11006)**

#### **Knoteneditor:**

Im Knoteneditor lässt sich die Zuordnung von Fahrstreifenabbiegern und Furten zu Signalgruppen (und alle weiteren Mehrfachauswahl-Zuordnungen) nun immer korrekt bearbeiten. Dies war vorher nicht möglich, wenn in den Netzparametern ein von Komma abweichendes Trennzeichen eingestellt war. **(11061)**

#### **Modelltransfer:**

 $\bullet$ Es ist nun auch möglich, Modelltransferdateien für Netze zu erzeugen und anzuwenden, die sich nur dadurch unterscheiden, dass ein bestimmter Haltepunkt statt auf einem Knoten auf einer Strecke platziert ist (oder umgekehrt). **(11062)**

#### **Nachfrageverfahren:**

Wird für ein Nachfrage-Modell (4-Step, EVA, Visem) ein Verfahrensablauf erzeugt, sind in der Gruppe "Matrixaggregation" in den Verfahren Kombination von Matrizen und Vektoren, Verteilung und Moduswahl die Input-Matrizen nun korrekt eingetragen, nicht mehr lediglich der Wert "1.0". **(10913)**

#### **Netzeditor:**

- Knoten löschen / Strecken verbinden. Wird ein zweiarmiger Knoten gelöscht und die Strecken verbunden, werden existierende Knotenarme an den Endknoten der Strecken nun auch dann korrekt angepasst, wenn die neu entstehende Strecke eine leere Verkehrssystemmenge aufweist, weil die Schnittmenge der Verkehrssystemmengen der beiden Ursprungsstrecken leer ist. Vorher war es möglich, dass auf diese Weise ungültige Geometriedaten entstehen. **(11059)**
- Linienrouten-Kopieren. Nach dem Kopieren von Linienrouten kam es beim Neuzeichnen des Netzfensters (insbesondere von Streckenbalken) zum Absturz, wenn zur Definition der Balkenbreite ein indirektes Attribut verwendet wurde, welches auf Fahrplanfahrtelemente verwies, und gleichzeitig ein Filter auf Fahrtelemente aktiv war.. Dieser Fehler wurde behoben. **(11103)**
- Strecke löschen oder splitten. Beim Löschen oder Splitten von Strecken kam es zum Absturz, wenn gleichzeitig eine Streckenliste mit aktivierter Querschnittsfunktion geöffnet war. Dieser Fehler wurde behoben. **(11129)**

#### **Netzvergleiche:**

Modelltransfer. Ersetzt man eine Aufweitung an einem Knotenarm durch einen entsprechenden zusätzlichen Fahrstreifen an der Strecke (ersetzt man also eine Aufweitung durch einen Durchgangsfahrstreifen), wird dieser Fall beim Anwenden einer Modelltransferdatei, die diesen Unterschied enthält, nun korrekt behandelt. **(11115)**

#### **Sonstige Verfahren:**

ÖV-Spinne. Wenn ein ÖV-Weg einen Ausstieg auf einem Strecken-Haltepunkt beinhaltet, wurden bei der Berechnung der ÖV-Spinne die nachfolgenden Strecken des Weges nicht mehr für die Spinne berücksichtigt, was zu falschen Spinnen-Belastungen führte. Dieser Fehler wurde behoben. **(11024)**

#### **Szenariomanagement:**

Modelltransferdatei-Ansicht. Die Synchronisation Netzeditor -> Modelltransferdatei-Ansicht war fälschlicherweise immer angeschaltet. Dieser Fehler wurde behoben. **(10835)**

#### **Umlegung IV:**

- Das Attribut 'Auslastung IV' in der Ausprägung für Analysezeitintervalle schließt die Grundbelastung nicht mehr ein. Die Ausprägungen für die Subattribute AP und AH ändern sich nicht, schließen die Grundbelastugn also weiter ein. Hintergrund ist, dass die zeitliche Verteilung der Grundbelastung nicht bekannt ist und daher die dynamischen Umlegungen intern stets ohne Grundbelastung rechnen. Nun wird der dazu konsistente Wert auch nach außen ausgewiesen. **(11091)**
- ICA, Methode Kreisverkehr HCM 2010. Die Belastungsaufteilung des äußersten Abbiegers auf Fahrstreifen funktioniert nun korrekt. Vorher wurde die Belastung irrtümlich nur dem äußersten Fahrstreifen zugewiesen. **(11056)**

#### **Umlegung ÖV:**

- Die Parameter für den Umlegungszeitraum im Verfahrensdialog des ÖV-Umlegungsverfahrens "Taktfein" werden nun immer korrekt gespeichert. **(11099)**
- Kenngrößenberechnung: Werden Kenngrößen berechnet und dabei der über die Belastung gewichtete Mittelwert gebildet und liegt zwar eine Nachfrage vor, die jedoch gemäß der zugeordneten Ganglinie komplett außerhalb des Umlegungszeitraums liegt, dann wurden bisher alle Kenngrößen zu Null berechnet. Dieser Fehler wurde korrigiert. **(10986)**

#### **VISUM-Dateien:**

Modelltransfer. Wird über eine Modelltransferdatei eine Strecke in beiden Richtungen gesperrt, werden Arme an angrenzenden Knoten nun korrekterweise immer gelöscht. Vorher konnte es in diesem Fall zu ungültigen Knotengeometrien kommen. **(11123)**

## **12.01-08 [67933] 2012-04-27**

## **Neue Funktionen und Änderungen**

#### **COM-API:**

Bei der Initialisierung einer Formelmatriz erhält die Matrix nun eine leere Formel. **(10656)**

#### **Dialoge:**

Dialog Umlaufparameter, Verkehrssysteme. Der Dialog arbeitet nun deutlich schneller und der Speicherverbrauch ist deutlich geringer. **(9579)**

#### **Grünbanddarstellung:**

Beim SVG-Export und im Screenshot wird nun die gleiche Hintergrundfarbe verwendet wie in der Bildschirmansicht. **(9575)**

#### **Schnittstellen:**

railML-Import: Beim Import von Daten in der Schemenversion railML 2.0 werden Längenangaben nicht mehr als Meter, sondern als Kilometer interpretiert. Die Schemenversion railML 2.1 ist nicht betroffen. Hintergrund: In der Schemenversion 2.0 ist die Einheit für Längen nicht definiert; de facto schreibt FBS als maßgebendes lieferndes System Längen in Kilometern. Seit railML 2.1 ist die Einheit für Längenangaben auf Meter festgelegt, so dass alle liefernden Systeme einheitlich diese Einheit benutzen müssen. **(10917)**

#### **Behobene Fehler**

#### **Add-In:**

Die Verwendung des AddIns "Import Google Transit Feed" ohne das Modul "Kalender / Verkehrstage" unter Berücksichtigung der Parameter "Use filter date" und "Filter date" funktioniert nun korrekt. **(11040)**

#### **Dialoge:**

Es wurden nicht alle Dialogtitel übersetzt. Dieser Fehler wurde behoben. **(11050)**

#### **Fremdformate:**

- railML-Import: Folgt innerhalb eines commercial trains auf eine TrainPartSequence mit eingeschränktem Verkehrstag (also nicht täglich) eine weitere TrainPartSequence, deren TrainParts Verkehrstage mit mehr gültigen Tagen aufweisen, so gingen diese weiteren Verkehstage verloren, d.h. die Fahrt verkehrte an diesen zusätzlichen Tagen in diesem Abschnitt nicht. Dieser Fehler wurde korrigiert. **(11034)**
- railML-Import: Verkehrstage, die über Wochentags-Muster und Zusatz- oder Ausschlusstage in der railML-Datei definiert sind, werden jetzt korrekt eingelesen. **(10916)**

#### **Grafik:**

Hintergründe aus OpenStreetMap: Der Osmarender-Kartendienst wurde Ende Februar endgültig abgeschaltet und wird nicht wieder in Betrieb gehen. Er wurde daher als möglicher Kartendienst in PTV Visum deaktiviert. Siehe . **(11054)**

#### **Nachfrageverfahren:**

Aufgrund einer instabilen Berechnungsmethode konnte es immer wieder zu kleinen Abweichungen bei den Berechnungsergebnissen kommen. Dieser Fehler wurde behoben. **(11051)**

#### **Netzvergleiche:**

Bei der Anwendung von Modelltransferdateien erschienen überflüssige Meldungen über fehlerhafte und verworfene Knotengeometrien. Dieser Fehler wurde behoben. Jetzt erscheinen nur noch Meldungen, wenn eine Geometrie verworfen werden muss, die vorher vom Anwender definiert worden ist. **(10984)**

#### **ÖV-betriebliche Kennzahlen:**

Bezugszeitraum der Eingabe-Attribute ist nun die Länge der Analyseperiode, nicht immer ein Tag. **(10887)**

#### **Sonstige Verfahren:**

VISUM stürzt nun beim Digitalisieren von Linienrouten auch dann nicht ab, wenn eine Linienroute mehr als 1000 Elemente enthält. **(11031)**

#### **Sonstiges:**

Die sqlite-Bibliothek, die Teil der Python 2.5-Installation ist, wurde aktualisiert, um einen Bug zu beheben, der die Verwendung von sqlite in VISUM verhinderte. **(11012)**

#### **Umlaufbildung:**

Depots an Streckenhaltepunkten: Kommt ein auf einer Strecke gelegener Haltepunkt sowohl als Haltepunkt als auch als Depot vor, so wurde das Depot nicht häufig genug genutzt, weil die Zufahrt dorthin vom Haltepunkt aus (welcher eigentlich der gleiche Ort ist) zu teuer bewertet wurde. Dieser Fehler wurde behoben. **(11047)**

Umlaufbildung mit Fahrzeugaustausch: Wenn die Erstellung einer Referenzlösung für die Ableitung der Gewichtungsfaktoren für die Zielfunktion nicht gelang, wurde bisher mit sinnlosen Gewichtungsfaktoren weiter gerechnet, wodurch die Werte der Zielfunktionskomponenten in völlig unterschiedlichen Größenordnungen lagen und die Steuerungswirkung der Eingabe-Koeffizienten eliminiert wurde. Dieser Fehler wurde behoben. **(11021)**

#### **Umlegung IV:**

ICA bei geregelter Vorfahrt. Bei der Berechnung wurden Konfliktströme für die untergeordneten Arme nicht korrekt berechnet, wenn es sich bei dem Hauptstrom um eine Einbahnstraße handelt. Die Berechnung ist in diesen Fällen nun korrekt. Dies führt zu Abweichungen bei der Umlegung mit ICA. **(11004)**

TRIBUT-Gleichgewichtsumlegung / -Lernverfahren. Bei der Ausführung dieser Verfahren kam es zum Absturz, wenn für ein Nachfragesegment die Verfahrensparameter für den Value of Time fehlten. Dieser Fehler wurde behoben. **(11097)**

## **Umlegung ÖV:**

- Bei ÖV-Umlegungen (fahrplanfein, taktfein) werden auf der Seite "Kenngrößenmatrizen" selektierte Kenngrößen nun nicht mehr initialisiert, wenn der Schalter "Kenngrößenmatrizen berechnen" deaktiviert ist. **(11032)**
- Ist der Schalter 'Kenngrössen berechnen' auf der Basisseite des Parameterdialogs deaktiviert, werden nun weder Kenngrössenmatrizen angelegt noch bei vorhandenen Kenngrössenmatrizen deren Werte überschrieben, auch wenn Kenngrössen ausgewählt sind. **(10814)**

#### **VISUM-Dateien:**

- Beim Lesen aus Datenbanken werden Zeit und Datumsformate nun immer korrekt gerundet. **(11035)**
- Beim Lesen von Netzdateien war die Nummer 0 für POIs fälschlicherweise zugelassen. Dieser Fehler wurde behoben. **(11005)**
- Das Lesen von .mdb-Dateien funktioniert nun auch korrekt, wenn die an der Oberfläche eingestellte Sprache Unicode-Zeichen enthält (Russisch, Spanisch, Ungarisch, Portugiesisch, Griechisch, Japanisch, Chinesisch). **(11025)**

## **12.01-07 [67421] 2012-04-04**

## **Neue Funktionen und Änderungen**

#### **Dialoge:**

Dialog Hafas-Daten importieren, Seite 'Dateien': Die Spaltenbreite für die Pfade ist jetzt veränderlich. **(10921)**

#### **Fahrgasterhebungen:**

Plausibilisierung: In der Plausibilisierung werden spezielle Gehzeiten jetzt auch beim Wechsel von einem Teilweg auf den nächsten berücksichtigt; bisher waren sie nur innerhalb der Verbindungssuche wirksam. **(10808)**

#### **Schnittstellen:**

railML-Import: Die Nummerierung der Fahrzeitprofile erfolgt nun ohne Suffix. Dieser ist nicht notwendig, da es stets nur ein Fahrzeitprofil innerhalb einer Linienroute gibt. **(10983)**

#### **Szenariomanagement:**

Schwebedialog: Die Einträge des Dialoges werden beim Sprachwechsel nun auf die neue Sprache umgestellt. **(10897)**

#### **Behobene Fehler**

#### **Dialoge:**

Hintergründe verwalten, Baumansicht: Im Dialog "Hintergründe verwalten" werden in der Baumansicht die "Zeichnen"-Häkchen jetzt richtig initialisiert. **(10918)**

#### **Fahrgasterhebungen:**

Plausibilisierung per Kurzwegsuche: Wird ein Vor- oder Nachlauf (einzelner Teilweg oder ganzer  $\bullet$ Vor-/Nachlauf) per Verbindungssuche plausibilisiert, wurde bisher die in sich widerstandsminimale Verbindung gewählt, nicht diejenige, die den Widerstand der Gesamt-Verbindung minimiert. Es konnte daher zu unnötigen Wartezeiten kommen, nur um dann in eine schnellere Verbindung umzusteigen, die aber später am Ziel ist. Dieser Fehler wurde korrigiert. Dadurch verändern sich die Ergebnisse der Plausibilisierung. **(10911)**

#### **Fremdformate:**

- Hafas-Import Kurswagen: Es kommt beim Import von Kurswagen nicht mehr zu der unspezifischen Fehlermeldung "Es gibt keine Streckenfolge für den neuen Verlauf", sondern es werden nur noch spezifischere Fehlermeldungen zu eventuell fehlenden ziehenden Zügen etc. ausgegeben, die dann auch durch die Option "Keine Warnungen anzeigen" unterdrückt werden können. **(10397)**
- Hintergründe aus Shapefiles: Die Position von Shapehintergründen sowie dere Farbe und Linienstil funktionierte nicht richtig, wenn das erste Layer unsichtbar war, während weitere Layer hinzugefügt wurden. Dieser Fehler wurde behoben. **(10411)**
- Hintergründe aus Shapefiles: Wenn beim Lesen der Version automatisch mehrere Hintergrunddateien aus Shapefiles geladen werden und das erste Layer nicht geladen wurde, weil z.B. die Datei nicht vorhanden ist, stürzte Visum bisher ab. Dieser Fehler wurde behoben. **(10655)**

### **Netzeditor:**

Mehrfach-Löschen Knoten: Das Mehrfach-Löschen vieler Knoten wurde beschleunigt. **(10999)**

### **Sonstiges:**

- Debugging von Komponenten: Wird versucht, sich mit einem Debugger an eigene Programmkomponenten, die VISUM über COM benutzen, zu attachen, wurde der VISUM-Prozess bisher beendet, da dies von der Verschlüsselungskomponente als feindlicher Angriff gewertet wurde. Jetzt wurde das Debugging ermöglicht. **(11011)**
- In bestimmten Fällen startete VISUM nicht mehr auf Windows XP. Dieser Fehler wurde behoben. **(11037)**

#### **Szenariomanagement:**

Abhängigkeit zwischen Modifikationen: Wenn es Abhängigkeiten zwischen Modifikationen gab und dann für eine Modifikation eine neue Abhängigkeit eingetragen und anschließend das Projekt geschlossen wurde, war nur noch die zuletzt eingetragene Abhängigkeit da, die vorher vorhandenen wurden gelöscht. Dieser Fehler wurde korrigiert. **(10926)**

#### **Teilnetzgenerator:**

Zusammen umgelegte ÖV-Nachfragesegmente: Wurden mehrere Nachfragesegmente mit einer ÖV-Umlegung gemeinsam umgelegt und wird dann aus diesem Netz ein Teilnetz geschnitten, dann enthält dieses unter Umständen nicht alle Wege. Insbesondere sind die Verkehrsmengen zu klein. **(11007)**

#### **Umlegung IV:**

Beim Erzeugen von Knotenfolgen aus Büschen wurden fehlerhafte Knotenfolgen für solche Wege  $\bullet$ erzeugt, bei denen der Quell- oder Zielbezirk an einen Oberknoten angebunden ist, aber der Anbindungsknoten nicht gleichzeitig Kordonknoten der ersten bzw. letzen Strecke des Wegs ist. Das konnte zu falschen Wegen beim Teilnetzgenerator sowie in den IV-Wegelisten führen. **(11000)**

#### **Umlegung ÖV:**

Mehrere Nachfragesegmente und MPA: Wurden mehrere Nachfragesegmente gemeinsam mit MPA umgelegt, konnte es zu einem Absturz kommen. Dieser Fehler wurde behoben. **(10997)**

#### **VISUM-Dateien:**

- Modelltransferdatei und Knotengeometrie: Wurden Strecken durch Anwenden einer Modelltransferdatei gelöscht, konnten Knotengeometrien an anliegenden Knoten beschädigt werden. In der Folge kam es zu Abstürzen bei verschiedenen Aktionen, u.a. beim Zeichnen des Netzes. Dieser Fehler wurde behoben. **(10985)**
- Modelltransferdatei: Es können jetzt auch Objekte vom Typ Zwischenzeit durch Einträge in Minus-Tabellen ("löschen") der Modelltransferdatei gelöscht werden. **(10919)**

## **12.01-06 [67122] 2012-03-21**

## **Neue Funktionen und Änderungen**

## **COM-API:**

GetNearestLink: Die Methode berücksichtigt nun auch die eingestellte Projektion. **(10896)**

## **Schnittstellen:**

railML-Import, Verkehrstage modifizieren: Wird von einem Verkehrstag eine neue Variante erzeugt, so macht der Name der neu erzeugten Variante nun die Modifikation erkennbar. **(10864)**

#### **Sonstiges:**

Zusatzmodule prüfen: Die Reihenfolge der Prüfungen, ob ein Zusatzmodul gekauft oder eingeschaltet wurde, wurde korrigiert. **(10855)**

#### **VISUM-Dateien:**

Datenbankexport Access: Der Export funktioniert nun auch für die 64-bit Version von Access. **(10743)**

#### **Behobene Fehler**

#### **COM:**

Methode AddUserDefinedAttribute: Wurde beim Anlegen eines benutzerdefinierten Attributs vom Typ String ein Standard-Wert angegeben, so schlug das Anlegen bisher fehl. Dieser Fehler wurde korrigiert. **(10886)**

#### **Grafik:**

Legende: In der Legende überlappen sich die Beschriftungen von Balkenattribut und Klassifizierungsattribut nicht mehr. **(10781)**

#### **Knoteneditor:**

VISSIG: Mehrere kleinere Fehler in der Bedienung des Signalzeiteneditors wurden beseitigt. **(10907)**

#### **Matrixeditor:**

Klassengrenze: Das Verhalten der Intervallgrenzen wurde stabilisiert. Die obere Grenze gehört nun auch beim Erzeugen zur Klasse. In früheren Versionen hat die Zugehörigkeit der Obergrenze zur Klasse zwischendurch gewechselt. **(10882)**

#### **Netzeditor:**

Isolierte Knoten aggregieren: Bei der Abstandsberechnung zwischen den Knoten wird nun die eingestellte Projektion mit berücksichtigt. **(10889)**

#### **Sonstige Verfahren:**

Sind in einem Verfahrensablauf Verfahrensschritte mit einem Python-Skript eingefügt und wurde dessen Ordner zwischenzeitlich umbenannt oder verschoben, wird jetzt darauf hingewiesen. Ferner wird in diesem Fall die Python-Kommunikationsverbindung geschlossen, so dass später wieder Python-Skripte in VISUM ausgeführt werden können. **(10982)**

#### **Umlegung IV:**

Bei Knoten mit geregelter Vorfahrt konnte es bei Verwendung der HCM2010-Berechnungsmethode zu ungültigen Sättigungsverkehrsstärken kommen (Wert -1,#IND000). Dieser Fehler wurde behoben. **(10885)**

#### **Umlegung ÖV:**

Bedienungshäufigkeit: Bei der Berechnung der Bedienungshäufigkeit kam es bei sehr großen Versionen (Speicherverbrauch größer als 4GB) zu Abstürzen. Dieser Fehler wurde behoben. **(10899)**

#### **VISUM-Dateien:**

- Das Lesen von RBC-Dateien funktioniert jetzt auch, wenn eine Versionsdatei per Doppelklick geöffnet wird, und die .rbc-Dateien im selben Verzeichnis liegen, wie die Versionsdatei. **(10880)**
- Modellvorlage laden: Die Tabellen VISEMACTIVITYMATRIX, VISEMMODECHOICEMATRIX, VISEMTIMESERIES, MODECHOICEMATRIX werden beim Import von dmd-Dateien nun korrekt berücksichtigt. **(10245)**

## **12.01-05 [66911] 2012-03-16**

#### **Neue Funktionen und Änderungen**

#### **Datenmodell:**

POI-Kategorien: Eine POI-Kategorie gilt nur dann als aktiv, wenn sie aktive POIs enthält. Insbesondere kann man durch setzen eines Filters auf POIs bestimmter Kategorien eine Netzdatei schreiben, die nur die Daten der aktiven POIs und deren Kategorie-Definitionen enthält. **(10857)**

#### **Fahrplaneditor:**

Aufruf aus Linienrouten-Mehrfachmarkierung: Der Aufruf verhält sich nun analog zum Aufruf bei einer Einfachmarkierung. Alle markierten Linienrouten werden im Baum angekreuzt. Nicht markierte Linienrouten innerhalb einer Linie einer markierten Linienroute werden mit in den Baum aufgenommen, aber nicht angekreuzt. **(9853)**

#### **Listen:**

- Attribute des Wertetyps "Nachfragesegment" (z.B. an Matrizen) können in Listen im Modus "erweiterte Eingabemöglichkeiten" nun per Combobox editiert werden. **(8644)**
- Werden Attributs-IDs umbenannt, z.B. durch Änderung der Subattributs-Codes, fallen Listenspalten, die diese Attribute enthalten, nicht mehr weg, sondern sie passen sich an. **(10094)**

#### **Netzeditor:**

Digitalisieren von Linienrouten: Es wird nun vor dem Digitalisieren nicht mehr automatisch ein Autozoom durchgeführt (nur 12.01-04). **(10838)**

#### **Schnittstellen:**

Im railML-Import-Parameterdialog gibt es nun für alle Attributauswahlen den Sondereintrag 'keine Auswahl'. **(9893)**

#### **Umlegung ÖV:**

Kenngröße 'Fahrpreis': Die ÖV-Kenngrößenmatrix-Berechnung der Kenngröße 'Fahrpreis' wurde erheblich beschleunigt. **(10812)**

#### **Behobene Fehler**

#### **Add-In:**

Add-In 'Calculate Matrix': Die Parameter können auch dann eingelesen werden, wenn eine externe Matrix im Ausdruck angegeben ist. **(10862)**

#### **COM:**

- Methode 'GetNearestNode': Der Schalter 'onlyActive' hatte die beabsichtigte Wirkung nur abhängig von der Netzeditor-Option 'nur aktive Objekte anklicken'. Der Radius wurde ferner falsch ausgewertet. Beide Fehler wurden behoben. **(10793)**
- Methoden SetErrorFile / SetTraceFile: Bei Aufruf von SetErrorFile bzw. SetTraceFile wird keine Endung ".txt" mehr angehängt, wenn der übergebene Dateiname keine Endung hat. **(10218)**

#### **Datenmodell:**

Bezirke aggregieren: Auch wenn nur ein Bezirk aktiv ist, kommt es nicht zu einem fehler beim aggregieren aktiver Bezirke. **(10533)**

#### **Dialoge:**

- Dialog 'Grafikparameter bearbeiten für POI-Kategorie': Auf der Dialogseite 'Tabelle' wurde die Anzahl Nachkommastellen nicht korrekt angezeigt. Dieser Fehler wurde behoben. **(10785)**
- Dialog 'Seite einrichten': Die Schaltfläche 'Druck-Vorschau' im Dialog 'Seite einrichten' funktioniert wieder korrekt, unabhängig davon, ob die Seitenansicht zuvor geöffnet war oder nicht. **(10194)**
- Grafikparameter-Dialog: Die Strichstärke für Markierung 1 und 2 wurde nicht korrekt übernommen. Dieser fehler wurde behoben. **(10765)**
- Mehrfach-Ändern 'Runden': Kein Absturz mehr, wenn ein Attribut vom Typ Zeitdauer gerundet wird. **(10828)**

#### **Fahrgasterhebungen:**

Gehzeiten zwischen Haltestellenbereichen: Bei der Berücksichtigung der Gehzeiten zwischen Haltestellenbereichen im Rahmen der Plausibilisierung wurde von- und nach-Haltestellenbereich jedes Übergangs vertauscht. Gab es ferner keinen Weg (gesperrter Übergang), wurde mit einem in der Übergangszeit von 0s möglichen Übergang weitergerechnet. Beide Fehler wurden korrigiert. **(10809)**

#### **Filter:**

- Die Fahrplanfahrtverlaufselemente haben nun auch unmittelbar nach dem Erzeugen immer den richtigen Filterzustand. **(10822)**
- Filteraktualisierung bei Formelattributen: Aktualisierung funktioniert nun auch korrekt, wenn die Formel ein indirektes Attribut enthält, das mit "AnzAktive" in die Formel eingeht. **(10787)**

#### **Fremdformate:**

- railML-Import: Auch Datumsangaben, die im Februar liegen, werden jetzt als gültiges Datum akzeptiert, wenn sie syntaktisch korrekt sind. **(10858)**
- ◆ railML-Import: Haben zwei trainParts in der gleichen trainPartSequence den gleichen Laufweg, dann werden sie auch bei nicht-disjunkten Verkehrstagen beide akzeptiert und führen jeweils zu separaten (dann zueinander parallelen) Fahrtabschnitten. **(10863)**
- railML-Import: Wenn eine trainPartSequence eines 'commercial train' mehr als ein trainPart-Element enthält und diese sich nicht im Laufweg, sondern nur im Verkehrstag unterscheiden, dann erhielten bisher alle daraus entstehenden parallelen Fahrplanfahrtabschnitte die Attribute (Verkehrstag, Fahrzeuge, benutzerdefinierte Attribute) des ersten trainPart (bzw. des daraus entstandenen Fahrtabschnitts). Dieser Fehler wurde behoben. **(10826)**

#### **Knoteneditor:**

Kein Absturz mehr beim Ändern von Daten in der Listen-Ansicht, wenn man während des Edit-Modus über das Layer-Panel in die Geometrieansicht wechselt. **(10837)**

#### **ÖV-betriebliche Kennzahlen:**

Hochrechnen benutzerdefinierter Attribute: Die Hochrechnung benutzerdefinierter Attribute erfolgte bei über Mitternacht verkehrenden Fahrtabschnitten mehrfach, wenn beide Kalendertage Teil der Analyseperiode waren. Dieser Fehler wurde korrigiert. **(4204)**

#### **sonstige Verfahren:**

Funktion 'Netz prüfen': Kein Absturz mehr bei der Einstellung 'Netzzusammenhang prüfen zwischen allen Anbindungsknoten mit Gewicht >0', wenn es angebundene Oberknoten gibt, für die kein Weg gefunden wird. **(10851)**

#### **Umlegung IV:**

- An Kreisverkehren werden umfahrende Verkehrsströme (Bypass) wieder korrekt berücksichtigt. Dies führt zu veränderten Ergebnissen bei der Umlegung mit ICA. **(10815)**
- Die Aufteilung der Fahrzeuge auf Fahrstreifen bei Armen mit drei Fahrstreifen oder mehr wurde verändert. Hier wird nun die Fahrstreifenaufteilung berücksichtigt. Dies führt zu veränderten Ergebnissen bei der Umlegung mit ICA. **(10797)**
- IV-Verkehrssystem einfügen: Wird beim Einfügen eines Verkehrssystems die Option 'Netz-Attribute übernehmen von' gewählt, dann wurde bisher auch die Widerstandsfunktion kopiert, ohne die Subattributsausprägung anzupassen. Dieser Fehler wurde korrigiert. Hinweis: Da die Verwendung von Attributen anderer Verkehrssysteme in der detaillierten Definition des IV-Widerstands zulässig ist, wird hier das Subattribut beim Lesen alter daten nicht automatisch angepasst. **(10852)**
- Umlegungsverfahren LUCE: Eine Quelle für möglicherweise instabile Ergebnisse wurde gefunden und korrigiert. Dadurch können sich Verfahrensergebnisse geringfügig ändern. **(10861)**

#### **Umlegung ÖV:**

Nachlauf und Teilwege länger als AP: Jeder Teilweg und auch der Nachlauf darf im Prinzip länger sein als die Analyseperiode. In diesem exotischen Fall waren jedoch die ausgegebenen Zeiten z.B. in der Wegeliste nicht alle korrekt. Dieser Fehler wurde behoben. **(10782)**

#### **VISUM-Dateien:**

Das Lesen von Versionsdateien ist nun auch möglich, wenn die Datei ungültige Knotengeometrien hat, und benutzerdefinierte Attribute für Geometrieobjekte existieren. **(10820)**

- EWS-Werte: Bei Lesen von Versionsdateien werden alte EWS-Werte, die außerhalb des heute zulässigen Wertebereichs liegen, korrigiert. **(10795)**
- Geometrien in Modelltransfer-Dateien: Es können nun auch Modelltransferdateien eingelesen werden, die Änderungen an Knoten sowie Knotengeometrien (auch Oberknoten) enthalten. Dies wurde bisher dadurch behindert, dass die Änderung der Lage eiens Knotens die Orientierungen und damit Schlüssel der Geometrie-Objekte ändern kann. **(10859)**
- Modelltransfer-Dateien mit Knotengeometrie: Durch die Sortierung von Geometrie-Objekten nach Winkeln von Strecken konnte es passieren, dass fehlerhafte Modelltransfer-Dateien generiert werden. Dieser Fehler wurde behoben. **(10804)**
- Trace-Datei: Für die Trace-Datei wurden fehlerhafterweise die Optionen für die Error-Datei verwendet. Dieser Fehler wurde behoben. **(10802)**

## **12.01-04 [66349] 2012-02-20**

#### **Neue Funktionen und Änderungen**

#### **Add-In:**

- Add-Ins allgemein: Wenn Parameter ungültig sind (z.B. Matrix mit der ID existiert nicht mehr etc.), erfolgt jetzt stets eine Meldung an den Benutzer. **(10719)**
- Matrix-Convolution: Es gibt nun eine neue Option, nach der die Via-Zone-Matrix nicht mehr eine Ausgabe ist, sondern eine Eingabe. **(9002)**

#### **Datenmodell:**

Formelmatrizen: Die Berechnung von Summen und Diagonalsumme wurde beschleunigt. **(10521)**

#### **Dialoge:**

Dialog 'HAFAS-Import' Die Liste der Verkehrssysteme auf der gleichnamigen Dialogseite kann nach allen Spalten sortiert werden. **(10418)**

#### **Schnittstellen:**

Eine Importschnittstelle für das Datenformat railML in den Versionen 2.0 sowie 2.1 wurde implementiert. Eine Dokumentation liegt der Auslieferung bei. **(9362)**

#### **Behobene Fehler**

#### **Add-In:**

Die Methode ReadBIMatrix funktioniert nun wieder korrekt. **(10717)**

#### **COM:**

Die Methode IVisum.SaveAccessdatabase funktioniert nun auch bei Angabe einer Datenbank als Layout-Datei (.mdb, .accdb) korrekt. **(10648)**

#### **Datenmodell:**

- Beziehungen, Gegenrichtung: Die Relation "Gegenrichtung" liefert nun in allen Fällen korrekte Daten, auch bei Attributen mit mehr als einer Indirektionsebene. Bisher wurden fälschlicherweise in diesem Fall Werte bezogen auf die Originalrichtung zurückgegeben. **(10760)**
- Kein Absturz mehr beim Berechnen von Längen oder Flächen unter Verwendung einer Projektion, die in keine der 'üblichen' (d.h. mit VISUM mitgelieferten) Projektionen umgerechnet werden kann. **(9631)**
- Relationen: Die Relationen von Strecke auf Fahrplanfahrten sowie von Strecke auf Fahrplanfahrtabschnitte zählen die jeweiligen Objekte für jede Überfahrung der Strecke durch die Linienroute getrennt auf. Dadurch werden zu viele Objekte ausgegeben. Dieser Fehler wurde behoben. **(10762)**

#### **Dialoge:**

- Anbindungen, Länge: Die automatische Formatierung in diesem Textfeld funktioniert nun in allen Fällen korrekt. **(10747)**
- Dialog 'ESRI-Shapefile speichern': Bei der Attributauswahl wird jetzt berücksichtigt, ob das Netz metrische oder imperiale Einheiten benutzt. **(10778)**
- Grafikparameter-Dialog, Seite 'Diagramm': Einstellungen des Fonts auf der Tortendiagramm-Seite werden jetzt übernommen. Zusätzlich kleine Verbesserungen der Dialogsteuerung. **(10582)**
- Min- und Max-Wert bei Differenzbalken: Die Min- und Maxwerte von Differenzbalken wurden falsch berechnet, wenn eines der beiden Attribute einen Leerwert enthält. Das wirkte sich auf die Anzeige im Dialog und auf die Autoskalierung aus. Dieser Fehler wurde behoben. **(10755)**
- Parameterdialog 'Fahrplanfeine Umlegung': Der Dialog erlaubte die Umschaltung zwischen normaler und bikriterieller Kurzwegsuche nicht. Dieser Fehler wurde korrigiert. **(10744)**
- Verschiedene POI-Dialoge: Die POI-Kategorien in den Auswahllisten verschiedener Dialoge werden jetzt in numerischer Reihenfolge aufgeführt und nicht mehr in lexikographischer. **(2378)**

#### **Fahrplaneditor:**

- Dialog 'Fahrt suchen' im Fahrplaneditor: Änderung der Option 'nur ausgewählte Fahrten' wirken jetzt sofort auf die Liste der Fahrten. Außerdem wurde die Bezeichnung der Option verbessert. **(10630)**
- Halb sichtbare Spalten: VISUM stürzt nun nicht mehr ab beim Klick in Spalten, die am rechten Rand liegen und nur halb sichtbar sind. **(10565)**

#### **Grafik:**

Netzvereinigungsmodus: Kein Absturz mehr im Netzvereinigungsmodus beim Zeichnen von Balken, die Attribute im Status 'nicht berechnet' anzeigen. **(10613)**

#### **Grafische Verfahren:**

IV-Spinne, Oberbezirke: Die IV-Spinne funktioniert nun auch korrekt, wenn ein Ziel-Oberbezirk angegeben ist. **(10758)**

#### **Matrixeditor:**

Matrixhistogramm, Speichern von Intervallen: Das Speichern von Intervallen führt bei Histogrammen über mehrere Matrizen nun nicht mehr zum Absturz. **(10757)**

#### **Netzeditor:**

Bezirke aggregieren: Das Aggregieren von Bezirken führte zum Absturz, wenn Kenngrößenmatrizen Nachfragesegmenten mit Ganglinien von Matrizen zugeordnet waren. Dieser Fehler wurde behoben. **(10732)**

#### **Netzvergleiche:**

Fahrtverläufe im Netzvereinigungsmodus: Bisher konnten indirekte Attribute, die Fahrtverlaufs-Elemente benötigen, im Netzvereinigungsmodus falsche Werte liefern. Dieser Fehler wurde korrigiert. **(10740)**

#### **sonstige Verfahren:**

LSA-Versatzzeitoptimierung: Streckenwerte werden nun auch bei Strecken zurückgesetzt, die keine IV-Wege haben, aber Werte aus einer vorangegangenen Berechnung. **(10736)**

#### **Szenariomanagement:**

Szenarioberechnung: Wenn die Projektdatenbank auf einem Netzlaufwerk liegt, erschien am Ende einer Szenarioberechnung die Meldung, dass die Datenbank bereits von einem anderen Prozess verwendet wird, selbst wenn dies nicht der Fall war. Die Meldung erscheint nun nur noch im richtigen Moment. **(10761)**

#### **Umlaufbildung:**

Umlaufbildung mit Fahrzeugaustausch: Die Quelle für mögliche Instabilität des Verfahrens (unterschiedliche Ergebnisse bei wiederholter Ausführung) wurde beseitigt. Verfahrensergebnisse sind jetzt stabil wiederholbar. **(10768)**

#### **Umlegung ÖV:**

- Fahrplanfeine Umlegung: Wurde im Suchwiderstand der fahrplanfeinen Umlegung der Term Fahrt-Widerstand benutzt, aber keine Fahrplanfahrt gefunden, brach die Umlegung bisher ergebnislos ab. Dieser Fehler wurde korrigiert. **(10783)**
- Taktfeine Umlegung: Kein Absturz mehr in der taktfeinen Umlegung, wenn gleichzeitig Kenngrößen berechnet werden, MPA aktiv ist und außerdem noch die Menge der Bezirke in den Verfahrensparametern eingeschränkt ist. **(10441)**

#### **VISUM-Dateien:**

- Grafikparameter für Streckenbalken: Das Lesen funktioniert nun wieder korrekt, es wird nicht mehr mit der Meldung 'Parameter für Kurzwegsuche nicht in Datei gefunden' abgebrochen. **(10726)**
- Uni-Version: Wird in der Uni-Version eine Datei mit mehr als der erlaubten Anzahl Bezirke geladen, erfolgt kein Absturz mehr, sondern das Laden wird abgebrochen. **(10727)**
- Versionsdateien, binäre Verfahrensparameterdatei: Das Einlesen von Versionsdateien oder binären Verfahrensparameterdateien schlug fehl, wenn als Verfahrensschritt das Verfahren ÖV-Umsetzmatrix eingestellt, aber kein Verkehrssystem oder ein nicht im Netz existierendes Verkehrssystem eingestellt war. Dieser Fehler wurde behoben. **(10756)**

#### **VStromFuzzy:**

Fehlermeldung "Fehlende Matrixreferenz": Die Meldung "Fehlende Matrixreferenz" erschien zum Teilen in Situationen, in denen keine Matrix ausgewählt werden konnte. Dieser Fehler wurde behoben. **(10746)**

## **12.01-03 [65890] 2012-01-30**

#### **Neue Funktionen und Änderungen**

#### **Fahrplaneditor:**

Blockdarstellung - Systemroute im Tooltip: In der Umlauf-Blockdarstellung werden im Tooltip für Leerfahrt-Umlaufelemente auch Daten der gegebenenfalls verwendeten Systemroute angezeigt. **(10624)**

#### **Listen:**

Löschen einer Mehrfachauswahl: Es ist jetzt in allen Listen, deren Objekte gelöscht werden können, per Kontextmenü auch eine Auswahl mehrerer Objekte zu löschen. **(10703)**

#### **Netzeditor:**

Linienrouten digitalisieren aus Fahrplaneditor heraus: Das Digitalisieren einer Linienroute aus dem Dialog Linienroute bearbeiten heraus wird auch dann angeboten, wenn der Dialog aus dem Fahrplaneditor heraus aufgerufen worden ist. In diesem Fall und auch beim Aufruf des Dialogs aus der Liste heraus erfolgt vor dem Digitalisieren automatisch ein Wechsel ins Netzfenster. Nach Beendigung des Digitalisierens erfolgt ein Wechsel zurück zum Dialog 'Linienroute bearbeiten'. **(10672)**

#### **sonstige Verfahren:**

Knotenwiderstände aktualisieren: Beim Aktualisieren von Knotenwiderständen über die Mehrfach-Ändern-Sonderfunktion für Knoten oder Oberknoten wurden zu viele Knoten als fehlerhaft protokolliert. Dieser Fehler wurde korrigiert. **(10715)**

#### **Behobene Fehler**

#### **Add-In:**

- Add-In 'Import Google Transit Feed': Die Fehlerbehandlung bei der Herstellung von Bezügen über Schlüsselspalten wurde verbessert. Insbesondere werden Bezüge auch dann gefunden, wenn sich die Schlüssel nur um begrenzende Leerzeichen unterscheiden. **(10669)**
- CalcMatrix: Matrizen mit Dimension 0 können nun auch korrekt behandelt werden. **(10675)**

#### **COM:**

- Farben setzen: In den Grafik-Parameter über COM gibt AttValue bei Attributen vom Typ Color einen String der Form AARRGGBB zurück. Bisher gab es hier einen Integer-Wert, obwohl beim Setzen mittels '(Set)AttValue' ein ebensolcher String erwartet wurde. **(10698)**
- Verfahren 'Umlegung initialisieren': Der Zugriff auf die Parameter des Verfahrens 'Umlegung initialisieren' direkt über IOperation wurde wieder ermöglicht, obwohl diese Verfahren keine eigenen Parameter haben. **(10680)**

#### **Datenmodell:**

Formelattribute an Strecken im Querschnitt: Formelattribute an Strecken beziehen ihre Querschnittslogik aus der Definition des benutzerdefinierten Attributs. Bisher wurde fälschlicherweise immer der Wert der Hinrichtung genommen. **(10667)**

#### **Dialoge:**

- Dialog 'Benutzerdefinierte Attribute': Bei Änderungen der Größe des Dialogs verschiebt sich das neue Feld 'Dezimalstellen' jetzt zusammen mit den anderen. **(10666)**
- Dialog 'Grafik-Parameter', 'Diagramm'-Seiten: Nach Umschalten der Diagrammdarstellung auf 'Torte' für eine POI-Kategorie, Verlassen mittels 'Übernehmen' und erneutem Öffnen zeigt das Feld 'Anzahl Nachkommastellen' einen ungültigen Wert. Dieser Fehler wurde korrigiert. **(10714)**
- Formelattribute werden auf der Seite 'Benutzerdefinierte Attribute' in den Netzeditor-Dialogen ('Strecke bearbeiten', Bezirk bearbeiten' etc.) nicht mehr angezeigt. Dies ist aus technischen Gründen erforderlich. In Listen sind ihre Werte weiterhin sichtbar. **(10682)**
- Modelltransferdatei schreiben Attributauswahl: Im Attributauswahldialog im Zuge des Schreibens einer Modelltransferdatei schaltete die Betätigung der Schaltfläche 'Alle Tabellen aus' auch die Option 'Leere Tabellen ausblenden' aus. Dieser Fehler wurde behoben. **(10646)**

#### **Installation:**

Die durch die Weiterentwicklung der Betriebssysteme obsolet gewordenen Komponenten TeeChart.ocx und CTYear.ocx werden nicht mehr registriert. Auf manchen Zielsystemen kam es dabei zum Einfrieren des Installationsprozesses, was künftig nicht mehr passieren kann. **(10710)**

#### **Listen:**

Ausführung von Add-Ins bei offener Liste: Kein Absturz mehr, wenn unter bestimmten Bedingungen bei geöffneter Liste ein Add-In ausgeführt wird, welches den Inhalt einer geöffneten Liste verändert. **(10678)**

#### **Nachfrageverfahren:**

EVA-Bewertung mit generalisierten Kosten: Die Option 'generalisierte Kosten' ging bisher beim Versionsschreiben und -lesen verloren, nicht aber die Definition der generalisierten Kosten. Dieser Fehler wurde korrigiert. **(10685)**

#### **Netzeditor:**

- Beschleunigung Mehrfach-Entfernen: Das Mehrfach-Entfernen vieler Netzobjekte wurde deutlich beschleunigt. **(10707)**
- Kurzwegsuche und Hand-Modus: Kein Absturz mehr, wenn man bei aktiviertem Hand-Modus den Dialog 'Kurzwegsuche' öffnet und dann einen Rechtsklick ins Netzfenster macht. **(10652)**

#### **Netzvergleiche:**

Fahrtbelastungen im Netzvereinigungsmodus: Im Netzvereinigungsmodus gehen Fahrtbelastungen  $\bullet$ nicht mehr verloren, wenn man eine Filterdatei liest. **(10668)**

#### **Szenariomanagement:**

Wertebereich der IDs von Strecken: Der Wertebereich der IDs von Strecken passte nicht zu dem in der Szenariomanagement-Datenbank verwendeten Format. Dadurch Fehlermeldungen beim Öffnen von Projektdatenbanken. Dieser Fehler wurde korrigiert. **(10722)**

#### **Umlegung IV:**

Umlegungsverfahren LUCE: An einarmigen Knoten ohne offene IV-Zielanbindung, aber mit geöffnetem U-Turn rechnete LUCE bisher so als sei die eingehende Strecke gesperrt. Dieser Fehler wurde korrigiert. **(10661)**

### **Umlegung ÖV:**

Kein Absturz mehr in der taktfeinen Umlegung, wenn bei der Tiefensuche im Rahmen der Routenwahl der Speicher ausgeht. **(10711)**

#### **Verfahrensablauf:**

Entfernen-Taste: Man kann die markierten Zeilen (=Verfahrensschritte) über die 'Entfernen'-Taste löschen. **(10665)**

## **12.01-02 [65533] 2012-01-16**

#### **Fahrplaneditor:**

- Meldung nach Fahrt suchen: Wird eine Fahrt gesucht, die nur wegen Berücksichtigung des Filters im Fahrplaneditor nicht sichtbar ist, wird dem Anwender jetzt angeboten, den Filter abzuschalten. **(10608)**
- Nicht bediente Halte: Bediente Halte sind nur noch solche, an denen das Ein- oder Aussteigen zulässig ist. **(10640)**

#### **Listen:**

- Darstellung von Enums bei Verkettung: Wird als Verkettungszeichen ein vom Default (Komma) abweichendes Zeichen in den Netzparametern eingestellt, wurden bisher verkettete Strings diskretwertiger Attribute falsch dargestellt. Dieser Fehler wurde korrigiert. **(10609)**
- **G** Ist eine Liste bereits nach einer Spalte sortiert und wird sie nach einer anderen Spalte erneut sortiert, so ist diese Sortierung stabil, d.h. bei Gleichheit der Werte in der aktuellen Spalte wird die durch die erste Sortierung vorgegebene Reihenfolge beibehalten. **(7054)**

#### **Matrixeditor:**

- Diagonal scrollen im Matrixeditor: Es ist jetzt möglich, über die Tastenkombination Alt-Bild Auf / Alt-Bild Ab im Matrixeditor in beiden Richtungen zugleich (also diagonal) zu scrollen. **(5534)**
- Editieren von Matrixwerten: Werden Formelmatrizen zusammen mit Datenmatrizen bearbeitet, sind die Datenmatrizen nun weiterhin editierbar. **(10552)**
- Matrizen einfügen: Der Dialog "Matrix einfügen" wurde so erweitert, dass das Einfügen mehrerer Matrizen mit gleichen Eigenschaften nun möglich ist. **(5744)**

#### **Behobene Fehler**

#### **Add-In:**

Add-In Generate PuT Zone Connectors: Der Dialog konnte nicht geöffnet werden, wenn es im Netz Verkehrssysteme gab, deren Code Sonderzeichen enthielt. Dieser Fehler wurde behoben. **(10628)**

#### **COM:**

- Die Funktion IVisum.Autozoom funktioniert nun auch für Strecken. **(10632)**
- Die Methode IVisum.SaveAccessdatabase funktioniert bei Angabe einer Layout-Datei (.net) nun korrekt. **(10647)**
- Skript zerstört Verfahrensablauf: Kein Absturz mehr nach Änderung eines LinCombItems an IVISEMDGroupActivityDistributionPara aus dem Verfahrensablauf heraus, wenn danach ein weiterer Verfahrensschritt folgt. **(10610)**

#### **Datenmodell:**

- Einfügen von Analysezeitintervallen: Nach dem Anlegen eines Analyzezeitintervalls und der Verwendung von "Für Berechnungsergebnisse verwenden - IV" waren Versionsdateien nicht mehr lesbar. Dieser Fehler wurde behoben. **(10623)**
- In bestimmten Fällen wurde bei Formelattributen (benutzerdefinierte Attribute vom Typ "Formel") der Wert "0" nicht angezeigt. Dieser Fehler wurde behoben. **(10619)**
- Tarifstufen mit Fahrpreis 0: Tarifstufen mit Fahrpreis 0 sind jetzt erlaubt. Bisher ließen sich diese zwar eingeben, aber die so geschriebene Versionsdatei war nicht mehr lesbar. Auch die bisher geschriebenen Versionsdateien lassen sich jetzt einlesen. **(10631)**

#### **Dialoge:**

- Dialog "Filter auf u'…';": Die TAB-Taste funktioniert nun auch in der ersten, vorletzten und letzten Zeile korrekt. **(9065)**
- Kurzwegsuche ÖV: Kein Absturz mehr beim Öffnen des Dialogs für die ÖV-Kurzwegsuche, wenn im Netz kein Modus existiert. **(10653)**

#### **Fahrplaneditor:**

Gekoppelte Fahrplanfahrt einfügen: Fügt man eine Fahrplanfahrt auf einem gekoppelten Fahrzeitprofil ein, ohne dass sich das Koppelpartner-Fahrzeitprofil in der Linienauswahl des Fahrplaneditors befindet, konnte die entstehende gekoppelte Fahrplanfahrt nicht korrekt editiert werden. Dieser Fehler wurde behoben. **(10557)**

POI-Filter: Enthält ein Filter auf POIs ein indirektes Attribut und ändert man dieses, so wurde bisher die Filterauswertung auf POI-Kategorien nicht richtig angestoßen. Dieser Fehler wurde korrigiert. **(10410)**

#### **Fremdformate:**

- SATURN-Import: Der Import von SATURN-Daten schlägt nicht mehr fehl, wenn die Sprache des einlesenden VISUM nicht englisch oder deutsch ist. **(10156)**
- Shapefile-Export für Linienrouten: Wenn eine Linienroute an einem Streckenhaltepunkt beginnt oder endet, wurde bisher der Verlauf der gesamten Strecke in das Shapefile exportiert. Jetzt wird nur noch der tatsächlich von der Linienroute befahrene Anteil herausgeschrieben. **(10617)**

#### **Listen:**

Layout lesen für Liste GIS-Objekte: Das Lesen von Layouts für Listen einer bestimmten GIS-Kategorie schlägt fehl. Wurden solche Listen in der Version gespeichert, konnten auch diese nicht gelesen werden. Dieser Fehler wurde korrigiert. **(10645)**

#### **Nachfrageverfahren:**

- Verkehrserzeugung (4-Stufen): Ist die Summe auf der Seite, auf die normiert werden soll, gleich Null, erfolgt eine Warnung an den Anwender. Man kann abbrechen oder weiterrechnen. Letzteres bedeutet dann auch, die andere Seite ebenfalls auf Null zu setzen. **(10642)**
- Verkehrsverteilung (4-Stufen-Modell): Der Schalter 'Alle Ergebnis-Nachfragematrizen vor der Berechnung auf 0 setzen' ist jetzt immer zugänglich, nicht nur bei Einschränkung auf aktive Relationen oder aktive Bezirke. Das Verfahren addiert die Ergebnisse zu bestehenden Werten hinzu. **(10263)**

#### **Sonstiges:**

Automatische Sicherungskopie: Es konnte zu Fehlern kommen (VISUM reagierte nicht mehr), wenn automatisches Speichern aktiviert war und eine Versionsdatei geschlossen und wieder geöffnet wurde. Diese Fehler wurden behoben. **(10636)**

#### **Umlegung IV:**

- Stochastische und dynamisch-stochastische Umlegung: Der Umwegtest ignorierte bisher den Zeitfaktor aus den Parametern und verwendete stattdessen immer 2. Dieser Fehler wurde behoben. Der absolute Offset wurde hingegen auch bisher korrekt berücksichtigt. **(10641)**
- Verfahren LUCE, Proportionalität: Kein Absturz mehr bei Verkehrssystem-übergreifender Berechnung, wenn eine Masche nicht für alle von der Masche betroffenen Vsys gemeinsam ausgeglichen werden kann. **(10654)**

#### **Umlegung IV+ÖV:**

Beziehungsfilter: Wenn keine Relation aktiv ist, wurde der Filter nicht ausgewertet, so dass der vorherige Zustand (z.B. anderer Filter, kein Filter) erhalten blieb. Dieser Fehler wurde behoben. **(10643)**

#### **VISUM-Dateien:**

- Modelltransferdateien und Haltestellen: Folgender Anwendungsfall funktioniert nun korrekt. Haltestellenbereich X an Haltestelle A der Haltestelle B zuordnen, dann A entfernen und Modelltransferdatei erzeugen. **(10586)**
- Netz lesen abbrechen: Kein Absturz mehr, wenn das Lesen einer Netzdatei abgebrochen wird. **(10621)**
- Netz lesen für POI-Kategorien: POI-Kategorien haben durch das Attribut "OberKatNr" einen Veweis auf sich selbst. Bisher konnte es dadurch zu Problemen beim Lesen der netzdatei kommen, wenn die Reihenfolge unpassend war. Nun spielt die Reihenfolge keine Rolle mehr, die Selbstverweise können immer aufgelöst werden. **(10614)**
- Netz lesen für Tarifmodelle: Die Zuordnung von Fahrkartenarten zu Nachfragesegmenten und Tarifsystemen funktionierte beim Netzlesen nicht korrekt. Es wurde immer nur ein Tarifsystem je Nachfragesegment zugeordnet. Dieser Fehler wurde behoben. **(10638)**
- Netz lesen, Linienroute vervollständigen: Der spezielle Streckentyp für in der Kurzwegsuche geöffnete Strecken wird nur vergeben, wenn die Strecke nicht vom Kurzwegsucher selbst (z.B. für eine vorherige Linienroute) eingefügt worden ist. **(10554)**
- Sicherungskopie: Die Dateiendung von Sicherungskopien wurde doppelt angehängt, also XXX.ver.ves.ves anstatt XXX.ver.ves. Dieser Fehler wurde korrigiert. **(10611)**

## **12.01-01 [64071] 2011-12-18**

## **Neue Funktionen und Änderungen**

## **Add-In:**

- Isoc2POI: Das Grid wurde überarbeitet. **(10282)**
- Isoc2SHP: Die Berechnung wurde deutlich beschleunigt. **(10126)**

## **Dialoge:**

Parameterdialoge für Nachfrageverfahren, EVA-Bewertung: Im Subdialog "Aufwandsarten festlegen" wird nun die Auswahlmöglichkeit "keine" angeboten. **(10599)**

## **Fahrplaneditor:**

Fahrplanfahrt in andere Linie verschieben: Es wird nun eine Option "Nur aktive Linien anzeigen" angeboten. **(10551)**

## **Grafik:**

Internetkarten als Hintergründe: Die Internetkarten können nun auch für geografische Projektionen eingebunden werden. **(10569)**

## **Knoteneditor:**

- Der Haken "Abgeschaltet" auf der Seite "Geometrie" wechselt nun zwischen "Abgeschaltet" und "Angeschaltet". **(10515)**
- LSA einfügen: Nach dem Einfügen einer neuen LSA war diese abgeschaltet, selbst wenn der Haken "Abgeschaltet" im Dialog nicht aktiviert war. Eine neu eingefügte LSA ist nun nach dem Einfügen nicht automatisch abgeschaltet. **(10516)**

#### **Matrixeditor:**

Kontextmenü Matrixbaum, einfache Rechenverfahren: Im Kontextmenü des Matrixbaums werden nun einfache Rechenverfahren angeboten, die genau so wirken, als öffnete man erst die Matrix und ginge dann über die Rechenoperationen-Leiste. **(5137)**

#### **Schnittstellen:**

- **G** Import von Shapefiles: Falls Polygone normalisiert wurden, wird dies in der Trace-Datei festgehalten. **(10555)**
- SATURN: Der Import von Netzen mit Rechtsverkehr ist nun möglich. **(10539)**
- SATURN: Die Splitlogik für Strecken und Anbindungen wurde verändert. Das Splitten von Strecken ändert die Geometrien der benachbarten SATURN Knoten nun nicht mehr. **(10082)**

#### **Umlegung IV:**

UserVDF: Die Berechnung benutzerdefinierter CR-Funktionen wurde beschleunigt. **(10469)**

### **Behobene Fehler**

#### **Add-In:**

- EVA, Umlaute: Umlaute konnten bei "Verkehrsaufwand-Verteilungen" und der Aufwandsart "konkurrierende Fußwegzeit" zu Fehlern führen. Dieser Fehler wurde behoben. **(10563)**
- EVA: Es kommt bei der Ausführung nicht mehr zum Absturz, falls "nur aktive Bezirke" im Panel "Verkehrsaufwand - Verteilungen" ausgewählt wird. **(10595)**

#### **COM:**

Umläufe: Bei verschiedenen Methoden im Bereich Umläufe (Blocks) führten erscheinende Fenster dazu, das die Ausführung von Skripten unterbrochen wurde. Diese Fenster werden nun, wie in COM üblich, nicht mehr angezeigt und unterbrechen die Ausführung nicht mehr. **(10543)**

#### **Dialoge:**

- Balken bearbeiten, Linienbalken: Einträge der Aggregationsebene (Oberlinie, Betreiber, u'…';) sind nun nicht mehr vertauscht. **(10550)**
- Diverse Grids in Dialogen: Die Markierung mehrerer Zeilen mittels der Umschalt-Taste funktioniert jetzt zuverlässiger. **(10294)**
- Grafikparameter-Dialog für Tortendiagramme: Das Häkchen bei 'transparent' kann jetzt wieder bearbeitet werden. **(7746)**
- Linienroute bearbeiten: Ankunft und Abfahrt werden nun nicht mehr modulo 24 Stunden gerechnet, wenn das gewählte Spaltenformat dies nicht vorsieht. Werte >24:00 können nun angegeben werden. **(10549)**
- Parameter Gravitationsparameter schätzen, Nutzendefinition: VISUM stürzt nun nicht mehr ab, wenn die Liste von Einträgen leer ist und "Löschen" betätigt wird. **(10577)**
- Übersicht Balken-Grafikparameter: Einfügen ist jetzt auch für das Attribut 'Füllungsklassifizierungs-Attribut-ID' möglich. Die Auswahl 'Wie Skalierungsattribut' im zugehörigen Auswahldialog wird ebenfalls übernommen. **(3252)**

#### **Fahrplaneditor:**

- Tastaturkürzel: Tastaturkürzel werden nun auch dann verarbeitet, wenn der Linien- bzw. Umlaufauswahlbaum den Focus hat. **(10556)**
- Umlauf-Blockdarstellung: Die Blockdarstellung zeigte fälschlicherweise einen Wendezeitfehler an, wenn eine verkürzte Wende zwischen Fahrtabschnitten der gleichen Fahrt lag und eine Vorbereitungszeit definiert war. Dieser fehler wurde korrigiert. **(10578)**

#### **Filter:**

Beziehungsfilter: Der Beziehungsfilter wurde nicht neu ausgewertet, wenn nach den Werten einer Matrix gefiltert und die Matrix verändert wurde. Dieser Fehler wurde korrigiert. **(10561)**

#### **Fremdformate:**

SATURN: Kleingeschriebene SPEED s Parameter werden nun berücksichtigt. **(10540)**

#### **Grafik:**

SVG-Export: Beim SVG-Export werden nun auch wieder SVG-Hintergründe mit exportiert. **(10545)**

#### **Grafische Verfahren:**

Isochronen: Bei Verwendung des Suchdialogs (mit rechter Maustaste) stürzte VISUM beim Schließen des Dialoges ab, wenn kein Netzelement (zum Beispiel Knoten) ausgewählt wurde. Dieser Fehler wurde behoben. **(10547)**

#### **Nachfrageverfahren:**

Verfahren 'Verkehrsverteilung' (4-Stufen-Modell): Der Relationenfilter wird jetzt früher ausgewertet. Dadurch werden Null-Werte der Nutzenmatrix nicht mehr als Fehler gemeldet, wenn der Relationenfilter diese Relationen von der Berechnung ausschließen soll. **(10580)**

#### **Netzeditor:**

- Linienroute digitalisieren: Der Knopf "Digitalisieren" funktioniert nun auch, wenn der Dialog "Linienroute bearbeiten" aus dem Dialog "Linienroute suchen" aufgerufen wurde. **(10548)**
- Seitenansicht: Das Verschieben den Ansicht mittels Maus und Scrollbar funktioniert nun korrekt. **(10195)**

#### **ÖV-betriebliche Kennzahlen:**

- Attribut Endhalte bei Fahrten mit Tageswechsel: Das Attribut Endhalte wird bei Fahrten mit Tageswechsel nun korrekt berechnet (die Fahrten wurden zuvor nicht mitgezählt). Der Fehler trat nur bei Fahrten auf, die noch genau einen Halt nach Mitternacht haben. **(10564)**
- Gebiet löschen: Nach dem Löschen eines Gebietes stürzte VISUM beim Speichern der Version ab, falls Berechnungsergebnisse für Intervalle vorlagen. Dieser Fehler wurde behoben. **(10542)**

#### **Sonstiges:**

Die ScriptMuuli-Bibliothek kann wieder Matrixdateien lesen, die mit VISUM 12 im Binärformat geschrieben wurden. **(10531)**

#### **Szenariomanagement:**

Nummern-Vorschlag bei Fahrten: Bei Fahrplanfahrten wird die nächste vorgeschlagene Nummer nun bezüglich aller im Projekt vorhandenen Id vergeben, nicht mehr nur bezüglich der aktuell geladenen Fahrten. **(10528)**

#### **Umlaufbildung:**

Kurzwende innerhalb Fahrt und Vorbereitungszeit: Gab es Vor- und Nachbereitungszeiten und deckte bereits die Nachbereitungszeit die Lücke zwischen Fahrtabschnitten der gleichen Fahrt komplett ab, wurde bei verkürztem Übergang innerhalb der Fahrt ein überflüssiges Vorbereitungs-Umlaufelement erzeugt (Zeitbruch!). Dieser Fehler wurde korrigiert. **(10602)**

#### **Umlegung IV:**

- Knotenwiderstandsberechnung: Bei Verwendung von ICU und Circular212 konnte es bei komplexen Grünphasen zum Absturz kommen. Dieser Fehler wurde behoben. **(10568)**
- Umlegungsverfahren 'LUCE': Büsche konnten bisher falsche Wege und/oder Belastungen enthalten, wenn mehrere Nachfragesegmente desselben Verkehrssystems gemeinsam umgelegt wurden und der Quellverkehr für einzelne Quellbezirke und Nachfragesegmente 0 ist, obwohl der Quellverkehr für diese Quellbezirke und Verkehrssysteme nicht 0 ist. Nachgelagerte Auswertungen der Wege (Spinne, Beziehungsfilter!) lieferten dann falsche Ergebnisse. Dieser Fehler wurde korrigiert. **(10605)**

#### **VISUM-Dateien:**

Matrix lesen: Matrix lesen von Datei führt nun nicht mehr dazu, dass die Zuordnung zu Nachfragesegmenten entfernt wird. **(10498)**

## **12.01-00 [64429] 2011-11-29**

#### **Neue Funktionen und Änderungen**

#### **Add-In:**

- Hilfe-Dateien liegen nun auch im PDF-Format vor. **(1944)**
- Neues Add-In: Es gibt ein neues Add-In, mit dem es möglich ist, die Pfadeinträge in sys.path um die richtigen Pfade zum PythonModules-Ordner zu erweitern. **(10158)**

#### **COM-API:**

- GetNearestLink: Die COM-Schnittstelle wurde so erweitert, dass für die Ausführung der Methode GetNearestLink ein Zwischenspeicher (Cache) aktiviert werden kann, der die Ausführung der Methode bei mehrfachen Aufrufen deutlich beschleunigt. **(2346)**
- IExecuteScriptPara: Es wurde eine Zugriffsmethode von Ioperation nach IExecuteScriptPara ergänzt. Damit ist das Attribut 'FileName' zugänglich geworden. **(10284)**
- Klassifizierte Linienbalken: Die Klassifizierung der Linienbalken ist nun auch über die COM-Schnittstelle verfügbar. Ferner kann diese Klassifizierung wie alle anderen über eine 'Bearbeiten'-Schaltfläche eingerichtet werden. **(10178)**

#### **Datenmodell:**

- Propagierung: Die propagierte Streckenbelastung ohne Messwertberücksichtigung kann ausgegeben werden. **(10451)**
- Systemrouten: Das Einfügen der Gegenrichtung einer Systemroute ist jetzt auch dann in gleicher Weise möglich wie bei Linienrouten, wenn der Start- oder Endhaltepunkt ein gerichteter Streckenhaltepunkt ist. **(9386)**

#### **Dialoge:**

Verfahrensparameter-Dialoge: Die Verfahrensparameter-Dialoge für Nachfrageverfahren (4-Stufen-Modell, VISEVA und VISEM) wurden modernisiert. Die Daten aller Nachfrageschichten sind jetzt gleichzeitig sichtbar. Durch Aggregieren der Ansicht wie in Listen können Einstellungen je Nachfrageschicht leicht verglichen werden. **(6202)**

#### **Fahrplaneditor:**

- Haltefolge: Es gibt eine neue Option des Fahrplaneditors, bei der nicht bediente Halte (genauer Nicht-Profilpunkte der angekreuzten Fahrzeitprofile) in der Haltefolge nicht mehr aufgeführt werden. **(9345)**
- ITimetableEditor: Die neue Option 'Nicht bediente Halte verstecken' der Haltefolge im Fahrplaneditor wurde als Methode HideUnservedStops über COM zugänglich gemacht. **(10424)**

#### **Grafik:**

Autozoom in Seitenansicht: Bei Autozoom in der Seitenansicht auf ein aktuell nicht sichtbares Objekt wird der Anwender gefragt, ob die Seitenansicht verlassen werden soll. **(10473)**

POI-Verbindungen zeichnen: Über einen neuen Schalter kann das Zeichnen der POI-Verbindungen auf die aktiven POIs eingeschränkt werden. **(10464)**

#### **Netzeditor:**

- Anzeige der Modelltransferdatei: POIs werden je Kategorie in einer separaten Tabelle angezeigt. Bei hierarchischer Darstellung erscheinen Matrixeinträge im Baum und n icht nur im Tooltip. Der ganze Baum kann in die Zwischenablage kopiert werden. **(9897)**
- Synchronisation Liste-Netzeditor: Wird eine Strecke in einem Mautsystem gesperrt und ändern sich dadurch die Strap-Verläufe, wurden via Matrixmaut-Liste im Netz markierte Strap-Verläufe bisher nicht automatisch neu gezeichnet. Dieser Fehler wurde korrigiert. **(9835)**

#### **ÖV-betriebliche Kennzahlen:**

Gebietskennzahlen mitberechnen: Optional können jetzt auch Kennzahlen mit Bezug zum ÖV mit diesem Verfahren mitberechnet werden, die bisher ausschließlich vom Verfahren Gebietskennzahlen berechnet wurden. **(10328)**

#### **Umlaufbildung:**

Wendezeit innerhalb Fahrt: Optional (Attribut der Umlaufversion) kann für den Übergang zwischen Fahrtabschnitten der gleichen Fahrplanfahrt die Berücksichtigung der Mindestwendezeiten (Vor- und Nachbereitungszeiten) abgeschaltet werden. Die Fortsetzung der gleichen Fahrplanfahrt ist somit immer möglich. **(10509)**

#### **Behobene Fehler**

#### **Add-In:**

- Skriptmenü-Dateien: Skriptmenü-Dateien, die Daten zur Konfiguration des Skriptmenüs enthalten, können jetzt auch additiv eingelesen werden. Die Einträge werden dann dem bestehenden Skriptmenü hinzugefügt. **(10508)**
- VISUMPy.Matrices, Funktion readBIMatrix: Beim Lesen binärer mtx-Dateien trat ein Fehler auf, wenn die externe Matrix in VISUM angelegt und als mtx gespeichert wurde, ohne das ein Wert in der Matrix geändert wurde. Dieser Fehler wurde behoben. **(10477)**

#### **COM:**

Bezirke aggregieren: Diese Funktionalität wird nun auch über COM angeboten. **(10532)**

#### **Datenmodell:**

- Anpassung von gekoppelten Fahrzeitprofilen: Die Zeiten eines Fahrzeitprofils werden auch dann korrekt angepasst, wenn die Ankunftszeit eines Fahrzeitprofilelements geändert wird und wenn im weiteren Verlauf eine Kopplung beginnt, an deren Beginn die gekoppelten Fahrzeitprofile unterschiedliche Haltezeiten haben. **(10463)**
- Benutzerdefinierte Attribute: Für benutzerdefinierte Attribute an Netz konnten keine Werte verändert werden. Dieser Fehler wurde korrigiert. **(10485)**

#### **Dialoge:**

- Attributauswahl im Dialog 'Netz schreiben': Die Kontextmenüeinträge "Angezeigte Attribute an" bzw. "Angezeigte Attribute aus" schalten jetzt wirklich die angezeigten Attribute an bzw. aus. **(10488)**
- Dialog 'Ganglinie bearbeiten': Die Gewichte und Anteile werden jetzt mit Nachkommastellen angezeigt. **(10445)**
- Dialog 'Linien': Wird im Schwebedialog 'Linien' / 'Linienrouten' um Modus 'Linien' die Schaltfläche 'Initialisieren' betätigt, wurde die Auswahl bisher nicht zurückgesetzt. Dieser Fehler wurde korrigiert. **(10490)**
- Fahrzeitprofil bearbeiten: Die Liste für Fahrzeugkombinationen ist nun nach Nummer sortiert. **(10461)**
- Filter-Dialoge: Nach Ändern eines Kriteriums von '= Attribut' auf '= Wert' konnte es vorkommen, dass der neu eingegebene Wert nicht übernommen wurde. Außerdem war ein Absturz möglich, wenn auf der rechten Seite des Filterkriteriums ein gelöschtes benutzerdefiniertes Attribut verwendet wurde. Beide Fehler wurden korrigiert. **(10506)**
- Verfahrenseinstellungen zu Kenngrößen (IV und ÖV): In der Tabelle funktioniert Copy&Paste für Einzelzellen jetzt richtig. Bisher wurde beim Einfügen zwar die Anzeige aktualisiert, die Werte jedoch nicht in das Datenmodell übernommen. **(10450)**

Vergleich von Fahr- und Haltezeiten: Bei Aktionen wie "als Haltezeit für alle" bleiben die Kreuze in der ersten Spalte des Grids nun erhalten. **(10460)**

#### **Fahrplaneditor:**

C Schriftgröße im Taktfahrtenmodus: Für nicht markierte Spalten werden nun die aktiven. unklassifizierten Grafikparameter verwendet, nicht mehr die Standard-Schriftart. **(10500)**

#### **Fremdformate:**

Shapefile einlesen als Haltepunkte: Kein Absturz mehr, wenn ein Shapefile als Haltepunkte eingelesen wird, aber kein Knoten oder Haltestellenbereich mit der angegegeben Nummer existiert. **(10462)**

#### **Grafik:**

- Balken, Attribut 'Runden auf': Das Attribut wurde seit VISUM 12 nicht mehr in die Grafikparameter oder in die Versionsdatei geschrieben. Damit ging die Einstellung verloren. Dieser Fehler wurde korrigiert. **(10480)**
- Linienbalken-Grafikparameter: Kein Absturz mehr, wenn in den Grafikparametern für Linienbalken die Zeichenreihenfolge gegenüber dem Default geändert wurde und dann Betreiber eingefügt oder gelöscht werden. **(10044)**

#### **Grafische Verfahren:**

IV-Spinne: Bisher wurde die erste Strecke eines IV-Weges bei der Spinnenauswertung ignoriert. Dieser Fehler wurde korrigiert. **(10492)**

#### **Knoteneditor:**

Das Ändern von Verkehrssystemen an Strecken konnte zum Absturz führen. Dieser Fehler wurde  $\bullet$ behoben. **(10518)**

#### **Listen:**

Tastatureingaben: Außerhalb des Editiermodus ist die versehentliche Bearbeitung mittels Tastatur-Codes nun nicht mehr möglich. **(10530)**

#### **Matrixeditor:**

'Hochrechnen' im Matrixeditor: Im Parameterdialog des Matrixeditor-Verfahrens 'Hochrechnen' zeigte die Tabelle nicht alle Zeilen an. Dies wurde nun korrigiert. **(10478)**

#### **Nachfrageverfahren:**

Das Verfahren Nachfragematrix-Kalibration (Variante 'Standard-Kali') berechnete falsche Werte, wenn es mehr als einen Weg je Quelle-Ziel-Beziehung gab. Dieser Fehler wurde korrigiert. **(10484)**

#### **Sonstiges:**

Online-Hilfe: Die kontextsensitive Online-Hilfe funktioniert nun auch für den Dialog Verkehrssysteme / Modi / Nachfragesegmente. **(10493)**

#### **Szenariomanagement:**

Abhängigkeit von Modifikationen: Ist eine Modifikation A von B abhängig, konnte man bisher trotzdem  $\bullet$ einen Ausschluss zwischen A und B definieren. Dieser Fehler wurde korrigiert. **(10491)**

#### **Umlaufbildung:**

Umlaufprüfung: Die Umlaufprüfung für Depot-Stillstände funktioniert nun auch korrekt, wenn ein Umlauf Ketten enthält, in denen nur Stillstand-Elemente enthalten sind. **(10526)**

#### **Umlegung IV:**

Tribut-Umlegung und Spinne: Kein Absturz mehr bei Berechnung einer IV-Spinne, wenn als Umlegungsverfahren Tribut mit Flächenmaut verwendet wurde. **(10512)**

#### **VISUM-Dateien:**

- Erweiterter Routenimport, RIM: Routen über Oberknoten mit werden nun auch bei unterschiedlichen Eingangs- und Ausgangskordonknoten korrekt gelesen. **(10527)**
- Netzdatei, Tabelle 'Benutzerdefinierte Attribute': Definitionen benutzerdefinierter Attribute können jetzt auch dann im Modus 'Objekt überschreiben' eingelesen werden, wenn die Spalten für minimalen und maximalen Wert nicht angegeben sind. **(10519)**
- Netzdatei, Tabelle 'Benutzerdefinierte Attribute': Definitionen benutzerdefinierter Attribute, die einen negativen Standardwert vorsehen, wurden nicht korrekt eingelesen. Dieser Fehler wurde korrigiert. **(10510)**
- Netzleser, Umlaufversion: Die Prüfung, ob den Umlaufbildungszeitraum im Kalender liegt, funktioniert nun auch bei Jahreskalendern korrekt. **(10520)**
- Routen-Import (RIM): Kein Absturz mehr bei Import von Routen mit Belastungen pro Zeitintervall. **(10495)**

## **12.00-03 [63942] 2011-11-12**

#### **Neue Funktionen und Änderungen**

#### **Add-In:**

VisumPy.Matrices: Ist die Ziel-Oberbezirksnummer Null für einen Bezirk, so wird er nicht aggregiert. **(10436)**

#### **COM-API:**

Histogramm, Intervalle auslesen: Die Änderung der Intervallgrenzen wirkt sich nun auf alle Matrizen aus, nicht nur auf eine. **(6160)**

#### **Datenmodell:**

Haltepunkte: Neues Attribut 'IstTerminalFürFahrtabschnitt', welches die terminalen Haltepunkte im Sinne der Umlaufbildung kennzeichnet. **(10289)**

#### **Dialoge:**

Dialog 'Fahrplanfahrt einfügen': Beim Start des Dialogs steht der Fokus im Feld 'Name', nicht mehr im Feld 'Nummer'. **(10459)**

#### **Listen:**

- Das Einlesen von Attributen aus einer Attributsdatei und das Einfügen aus der Zwischenablage wurden deutlich beschleunigt. Dies betrifft den Fall, dass ein Objekttyp Attribute mit sehr vielen Subattributen hat. **(10388)**
- Netzobjekt-Listen werden nun nicht mehr automatisch aktualisiert, wenn Verfahrensparameter geändert wurden. **(10400)**

#### **Netzeditor:**

Linienrouten verbinden: Wenn die verbundenen Linienrouten mehr als ein Fahrzeitprofil haben, wurden zu viele gelöscht. Jetzt werden Fahrzeitprofilen mit gleichem Namen jeweils miteinander verbunden und nicht mehr gelöscht. **(3108)**

#### **Schnittstellen:**

- Access-Datenbankformat accdb: VISUM unterstützt nun das "accdb"-Datenformat von Access 2007 bei Import und Export. **(9147)**
- SATURN, Einlesen von ÖV Linien: Der Import kann nun auch Daten behandeln, bei denen der Parameter EZBUS auf TRUE steht. **(10405)**
- SATURN: U-Turns sind nun standardmäßig geschlossen. **(10404)**

#### **sonstige Verfahren:**

Netz prüfen, Tauglichkeit für ICA: Es kommen nun keine Warnungen mehr, die sich auf reine ÖV-Fahrstreifenabbieger beziehen (z.B. Überschneidungen). Diese werden bei der ICA-Berechnung nicht berücksichtigt. **(4540)**

#### **Szenariomanagement:**

- Ansicht "Verfahrensablauf" schließen: Bei der Szenarioberechnung den wird die Ansicht "Verfahrensablauf" vor dem Speichern geschlossen, damit beim Laden der Ergebnis-Version gleich das Netzfenster sichtbar ist. **(10371)**
- Kenngrößen-Aliase: Beim Anlegen von Aliasen für Kenngrößen wird das Feld mit Attributnamen nun automatisch vorbelegt. **(10377)**

#### **Umlegung IV:**

- ICA, geregelte Vorfahrt: Bei inkonsistenten Abbiegetypen im Hauptstrom wird nicht mehr nur gewarnt, sondern eine Fehlermeldung ausgegeben und die Berechnung wird nicht durchgeführt. **(10426)**
- Verfahren LUCE: Ein Verkehrssystem-übergreifender Ausgleich im Rahmen der Herstellung der Proportionalität erfolgt nicht mehr, wenn an einer Masche eine benutzerdefinierte CR-Funktion verwendet wird, die nicht in PKW-Einheiten rechnet. **(9830)**

#### **VISUM-Dateien:**

- Netz / Modelltransferdatei lesen: Warnungen wurden bisher nicht am Bildschirm ausgegeben, sondern in die Error.txt-Datei geschrieben. Diese Warnungen werden nun in die Trace.txt-Datei geschrieben. Dies führt dazu, dass im Szenariomanagement keine irreführenden Fehlerzustände angezeigt werden. **(10368)**
- Netzdaten hinzulesen (Netz lesen additiv): Beim Lesen alter Netz- oder Nachfrage-Dateien wird nun nicht mehr automatisch ein Tarifsystem angelegt und allen Linien zugeordnet. **(4624)**

#### **Behobene Fehler**

#### **Add-In:**

- Calculate Matrix Aggr-Funktion: Kann ein Bezirk keinem Oberbezirk zugeordnet werden, führt dies nun nicht mehr zum Absturz. **(10374)**
- RunVBA: Es erscheinen nun keine Warnungen mehr, die das Verfahren zum Anhalten bringen. **(10360)**

#### **COM:**

- IDemandTimeSeries: Änderung des Attributs TimeSeriesNo wirkt jetzt bei anschließender Verfahrensausführung. **(4075)**
- IOperation::Filename: Das Attribut Filename gibt nun wieder den Dateinamen zurück, keine leere Zeichenkette. Das Attribut ist jedoch nach wie vor obsolet! **(10359)**
- IPrTDemandSharePara, SetDemandShare: Die Verwendung dieser Funktion konnte in seltenen Fällen in der Folge zu unterschiedlichem Verhalten führen. **(10392)**
- SVG-Export: VISUM stürzt nun nicht mehr ab, wenn beim SVG-Export ein Pfad angegeben wird, der nicht existiert. **(10355)**
- VISUM wird nun nur noch in den Vordergrund geholt und erhält den Fokus, wenn ein Attributauswahldialog angezeigt werden soll. **(10369)**

#### **Datenmodell:**

- Attribut 'Anzahl Servicefahrten anteilig': Das Attribut wurde beim Schritt von VISUM11.5 nach VISUM12 umbenannt, jedoch keine Abbildung definiert. Dadurch konnte es z.B. in Grafikparametern oder Listen-Layouts nicht übernommen werden. Diese Abbildung wurde nun ergänzt. **(10370)**
- Benutzerdefinierte Attribute: Bei benutzerdefinierten Attributen vom Typ "Bool" wurde der Standardwert 1 ("wahr") beim Lesen ignoriert. **(10375)**
- Löschen von Oberbezirken: Das Löschen von Oberbezirken führte zum Absturz, wenn einer der Teilbezirke (fehlerhafterweise) ein offenes Polygon als Fläche hatte. Dieser Fehler wurde behoben. **(4578)**
- Reaktion der Umläufe auf Zwangsbindungen: Beim Einfügen von Zwangsbindungen erhalten nun weniger Umläufe einen Zwangsbindungsfehler. **(7303)**

#### **Dialoge:**

- Alias löschen: Beim Löschen eines Alias erscheint nun keine Warnung mehr, dass ein Alias gelöscht wird. **(10402)**
- Aliase-Verwaltungsdialog: Es werden auch indirekte Attribute für die Definition eines Alias angeboten. Außerdem können in der Liste der Attributschnittstellen nur noch die vorgegebenen Einträge ausgewählt, aber nicht editiert werden. **(10427)**
- Benutzerdefinierte Attribute: Beim Bearbeiten von existierenden benutzerdefinierten Attributen erhält man nun nicht mehr die irreführende Fehlermeldung "Geben Sie bitte eine ganze Zahl zwischen 0 und 9 ein." **(10376)**
- Verfahren Matrixaggregation / Matrixdisaggregation: Wenn keine Oberbezirksmatrix im Netz vorhanden ist, wird der (leere) Matrixauswahldialog nicht mehr gezeigt, sondern es erscheint eine Hinweismeldung. **(10383)**

#### **Fahrplaneditor:**

- Blockdarstellung: Zwangsbindungen nach Umlaufelementen mit Nachtsprüngen werden in der Darstellung nun korrekt erkannt. **(10444)**
- Grafikparameter bearbeiten: In bestimmten Netzen führte das Öffnen dieses Dialogs zum Absturz. Dieser Fehler wurde behoben. **(10387)**

#### **Fremdformate:**

- Datenbank lesen: Es können nun auch Tabellen gelesen werden, deren Name in VISUM mittlerweile anders lautet, die innerhalb von VISUM also umbenannt wurden. **(10394)**
- SATURN-Import: Freeflow-Daten in Section 3 unter Dutch-Format wurden bisher nicht betrachtet, wenn der Eintrag in Section 1 Record 2B leer ist bis auf den Linkindex. Dieser Fehler wurde korrigiert. **(10223)**
- C SATURN, Attribut SATURN, V. CAP: Das Attribut SATURN, V. CAP in Section 33333 wird korrekt eingelesen. **(10428)**
- SATURN, Koordinaten Multiplikator XYUNIT: Dieser Wert wird nun in allen Fällen korrekt ausgelesen. **(10412)**
- SATURN, Linien und Linienrouten: Es ist nun möglich, Linien und Linienrouten von mehr als zwei ÖV-Verkehrssysteme einzulesen. **(10420)**
- SATURN, Penalty-Logik: Die Section 44444 ändert nicht mehr das Attribut v0 der Strecke. Das Minimum der Penalties wird in das benutzerdefinierte Attribut SATURN\_TIMEPENALTY geschrieben. **(10430)**
- SATURN, Signalgruppen: Signalgruppendaten werden nun vollständig eingelesen. **(10413)**

#### **Grafik:**

- Dialog Grafikparameter bearbeiten: Ein Klick auf "Balken" führte zum Absturz, wenn ein Belastungsbalken und ein nicht sichtbarer Spinnenbalken eingestellt waren. Dieser Fehler wurde behoben. **(4077)**
- Layer 'Fahrstreifenaufteilung': Beim Löschen eines Verkehrssystems wurden die Grafikparameter nicht angepasst. Dadurch konnte es im weiteren Verlauf zum Absturz kommen. Jetzt werden die Grafikparameter richtig angepasst. **(10437)**

#### **Listen:**

Listen-Zellen vom Typ 'Datei': Bei Zellen, die ein Attribut vom Typ 'Datei' anzeigen, funktioniert das Öffnen der Datei aus der Liste heraus jetzt auch dann, wenn relative Pfade verwendet werden. Es wird dann das Projektverzeichnis 'Verknüpfung' verwendet. **(10466)**

#### **Matrixeditor:**

Schnellansicht / externe Matrizen: Nach Entfernen einer externen Matrix (durch Schließen des Matrixeditors) wurde diese noch in der Schnellansicht angezeigt. Dies konnte in der Folge zum Absturz führen. Dieser Fehler wurde behoben. **(10366)**

#### **Netzeditor:**

- gekoppelte Linienrouten digitalisieren: In bestimmten Fällen wurde fehlerhafterweise gar nicht angeboten, mitgekoppelte Linienrouten umzurouten, oder es wurde angeboten, führte aber zum Absturz. Diese Fehler wurden behoben. **(10389)**
- Isolierte Knoten aggregieren: Die Operation führte zum Absturz, wenn eine der ausgeführten Teiloperationen nur bedingt zulässig (also eine Nachfrage erforderlich) war. **(10352)**

#### **Netzvergleiche:**

Attributeauswahl für Versionsvergleiche: Bei der Attributeauswahl für Versionsvergleiche werden Pflichtattribute nun berücksichtigt, wenn Attributgruppen ausgewählt werden. **(10367)**

### **Schnittstellen:**

SATURN, Logging: Die Ausgabe von Meldungen während des Imports wurde verbessert (nur noch relevante Meldungen). **(10429)**

#### **sonstige Verfahren:**

Matrixaggregation / Matrixdisaggregation: Das Löschen einer Matrix, auf die eines der oben genannten Verfahren verwies, konnte in der Folge zum Absturz führen. Dieser Fehler wurde behoben. **(10419)**

#### **Szenariomanagement:**

Basisversion bearbeiten und Prüfen: Bei bearbeiten der Basisversion und Ausführung von "Mods prüfen und fertigstellen", wurde die Basisversion fehlerhafterweise auch überschrieben, wenn beim Prüfen ein Fehler aufgetreten war. Dieser Fehler wurde behoben. **(10409)**

#### **Umlegung IV:**

- ICA, signalisierte Knoten, HCM 2000: Abbieger mit Belastung 0 an Mischfahrstreifen bekommen nun nicht mehr automatisch den Wert 0 für tAkt und Kapazität. Stattdessen werden sinnvolle Werte vergeben. **(10353)**
- Liste Qualitätsdaten IV-Umlegung: VISUM stürzt nun nicht mehr ab, wenn eine IV-Umlegung mit Einträgen in der oben genannten Liste existiert, der Code eines Nachfragesegments geändert wird und danach neu umgelegt wird. **(10403)**

#### **Umlegung ÖV:**

- Fahrplanfein: In der Kurzwegsuche wurde der Umlegungszeitraum am Anfang fehlerhafterweise um den Nachlauf erweitert (als Vorlauf). Dies führte zu falschen Umlegungsergebnissen, falls sich Anfang und Ende des Zeitraums dadurch überlappten. **(10407)**
- Verbindungsdatei mit Fahrpreisen: Der Schalter "Zuschläge Vsysfein aufteilen" wirkt in der Umlegung nun korrekt. **(10408)**

#### **Verfahrensablauf:**

- Absturz beim Schliessen des Dialogs "Allgemeine Verfahrenseinstellungen": Beim Verlassen des Dialogs mit "OK" kam es zum Absturz, wenn im Hintergrund die Ansicht "Verfahrensablauf" geöffnet war und der Ablauf Gruppen enthielt. Dieser Fehler wurde behoben. **(10361)**
- Verfahrensparameter (XML) additiv lesen: Kein Absturz mehr beim additiven Einlesen von XML-Verfahrensparametern, während der Verfahrensablauf geöffnet ist. **(10431)**
- Verschieben von Gruppen: Verschiebt man eine Gruppe nach unten, und hat die darauffolgende Gruppe genau ein Element, arbeitet das Verschieben nun auch korrekt. **(10349)**

#### **VISUM-Dateien:**

- Absturz beim Speichern von Versionsdateien: Wenn die Smartmap eigene Grafikparameter für Linienbalken verwendete, konnte es beim Versionsspeichern zum Absturz kommen. **(10363)**
- Kopplungen in Modelltransferdateien: Veränderte Kopplungen bzw. veränderte gekoppelte Fahrzeitprofile werden in Modelltransferdateien nun korrekt behandelt. **(10440)**
- Netzdatei, Linien- und Systemrouten: Im Umwegfaktor-Test wurde fehlerhafterweise auch dann die euklidische Länge benutzt, wenn eine Projektion verwendet wurde. Dieser Fehler wurde behoben. Außerdem werden Projektionen nun in ÖV-Wegelisten, der Matrixmaut-Liste, beim Setzen von Zugangsknoten, in der ÖV-Umsetzmatrix und bei der Berechnung der Luftliniendistanz zwischen zwei Bezirken bzw. Oberbezirken berücksichtigt. Dadurch kann es zu Abweichungen in den Tribut-Umlegungen kommen, falls Sie eine Projektion eingestellt haben und Sie außerdem in den entsprechenden Verfahrensparametern eingestellt haben, dass der Value of Time vom Bezirksbeziehungsattribut Luftlinienweite abhängt. **(10432)**
- Netzlesen für Aliase: Bisher wurden Aliase mit inzwischen umbenannten Relationen in der Attribut-ID kommentarlos ignoriert. Nun werden sie auf die neuen Namen umgesetzt. **(10364)**
- ÖV-Betriebliche Kenngrößen für Fahrzeitprofile: Die Kenngrößen wurden in einer anderen Reihenfolge geschrieben, als sie gelesen wurden. Dies führte dazu, dass die Kennzahlen falschen Fahrzeitprofilen zugewiesen wurden. Dieser Fehler wurde behoben. **(4615)**

## **12.00-02 [63251] 2011-10-16**

## **Neue Funktionen und Änderungen**

**Datenmodell:**

- Fahrtanpassung beim Verlängern von Linienrouten: Optional können Fahrplanfahrten beim Verlängern von Linienrouten in ihrer Ausdehnung beibehalten werden. Bisher wurden Fahrplanfahrten, die ab dem Startpunkt bzw. bis zum Endpunkt verkehren, immer zusammen mit der Linienroute bis zum neuen Start- bzw. Endpunkt verlängert. **(10122)**
- Relationen auf POIs: Parallel zu den existierenden Relationen auf POIs (z.B. von Strecken) gibt es zusätzlich neue Relationen auf die POIs einer Kategorie. **(2339)**

#### **Dialoge:**

Überblicksdialog für Aliase: Ein Überblicksdialog zur Verwaltung aller Aliase des Netzes wird angeboten (im 'Netz'-Menü). **(8277)**

#### **Matrixeditor:**

Summe bei Formelmatrizen: Bei Formelmatrizen wird in der Statuszeile keine Summe mehr angezeigt, weil die Berechnung zu lange dauert. **(10341)**

#### **ÖV-betriebliche Kennzahlen:**

Mitberechnete Gebietskennzahlen: Die seit VISUM 12 mitberechneten Gebietskennzahlen mit ÖV-Bezug werden aus Laufzeitgründen nicht mehr mitberechnet. Zukünftig, d.h. ab dem nächsten Binärsprung, wird das Verhalten schaltbar wieder eingeführt werden. **(10327)**

#### **sonstige Verfahren:**

Gebietskennzahlen: Das Verfahren 'Gebietskennzahlen' wurde beschleunigt. **(10326)**

#### **Umlegung ÖV:**

Fahrpreisberechnung: Die Fahrpreisberechnung wurde im Fall, dass viele Tarifsysteme existieren, beschleunigt. **(1590)**

#### **Behobene Fehler**

#### **Add-In:**

- Add-In 'Calculate Matrix': Kein Verfahrensfehler mehr, wenn eine Referenz im Ausdrucktext verwendet wird, die der letzten Zielmatrix entspricht. **(10287)**
- Add-Ins: Matrixnummern werden in Auswahllisten jetzt als Ganzzahlen angezeigt. **(10329)**

#### **COM:**

Verschiedene COM-Methoden mit Parametern: VISUM-Objekt, die als Parameter an COM-Funktionen übergeben werden (z.B. netReadRouteSearch und AddNetRead in IVisum.LoadNet) wurden bisher nur unzureichend auf Korrektheit überprüft. **(10331)**

#### **Datenmodell:**

- Benutzerdefinierte Attribute: Waren die optionalen Eigenschaften Minimal- und Maximalwert in der Netzdatei nicht angegeben wurde das Einfügen eines benutzerdefinierten Attributs mit der Meldung abgelehnt, dass der Minimalwert größer sei als der Maximalwert. Dies wurde nun korrigiert. **(9207)**
- Formelmatrizen: Änderung der ID eines benutzerdefinierten Attributs oder z.B. eines Nachfragesegments, welches in einer Formelmatrix referenziert wird, konnte bisher zu korrupten Formeln und zum Absturz führen. Dies wurde nun behoben. **(10337)**
- Formelmatrizen: Beim Ändern des Datenquelltyps von 'Formel' nach 'Daten' gehen die errechneten Matrixwerte nicht mehr verloren, sondern werden übertragen. **(10325)**
- Formelmatrizen: Die Änderung der Nummer (Schlüssel) einer Matrix wurde bisher verhindert, wenn die Matrix in einer Formelmatrix referenziert wurde. Dieses Verhalten wurde korrigiert. **(10346)**

#### **Dialoge:**

Verkehrsverteilung (4-Stufen-Modell): Wenn im Verfahren Verkehrsverteilung (4-Stufen-Modell) geschätzte Parameter aus Kalibri verwendet werden, dann zeigte der Wahlmodell-Dialog die noch editierbaren Parameter (Ausrichtung usw.) falsch an. Dies wurde nun korrigiert. **(10343)**

#### **Installation:**

VISUMDbServer.exe: Die Komponente VISUMDbServer.exe wurde unter Umständen nicht korrekt registriert. Ein Zugriff von VISUM auf Access-Datenbanken war dann nicht möglich. Dieses Problem wurde behoben. **(3254)**

#### **Netzvergleiche:**

Modelltransferdatei schreiben: Beim Schreiben von Modelltransferdateien schaltete der Schalter 'Alle Tabellen aus' nur die sichtbaren, d.h. im aktuellen Netz nicht-leeren Tabellen aus. Jetzt werden tatsächlich alle Tabellen ausgeschaltet. **(10334)**

#### **Umlegung ÖV:**

- Fahrpreisberechnung: Von-Nach-Zonentarife lieferten bisher während der Umlegung falsche Werte, da die Sortierung der Teilwege dann umgekehrt ist. Dieser Fehler wurde behoben. **(3253)**
- Taktfeine Umlegung: Einstiegs-, Weiterfahrt- oder Ausstiegs-Tarifpunkte wurden im Widerstand teilweise als Sekunden interpretiert. Richtig sind aber Minuten. Diese wurde nun korrigiert. **(4507)**

#### **VISUM-Dateien:**

- Additives Netz lesen: Die Konfliktbehandlung 'Abbrechen' funktionierte für Strecken, Anbindungen, Zwischenpunkte und Teilfächenelemente nicht richtig. **(10342)**
- Netzdatei lesen: Der Schalter 'Warnungen erzeugen bei Konflikten im Modus 'Überlesen'' beim additiven Netzlesen wird auch für Strecken und Anbindungen berücksichtigt. **(10316)**

## **12.00-01 [62902] 2011-09-29**

#### **Neue Funktionen und Änderungen**

#### **Listen:**

Querschnittsfunktion bei indirekten Attributen: Per Färbung des Spaltenkopfs und Tooltipp wird deutlich gemacht, dass "Querschnitt" bei indirekten Attributen immer nur die Summe ist. **(7199)**

#### **Schnittstellen:**

- HAFAS-Import: Beim Import werden Kurswagen nun berücksichtigt. **(9338)**
- HAFAS-Import: Information zu Hauptmasten in der Datei "Verbindungen zwischen Haltestellen" wird nun korrekt ausgewertet. **(3239)**
- SATURN-Import: Der SATURN-Importer kann das freie SATURN-Format in "Section 5555" einlesen und berücksichtigt den Parameter "XYUNIT ". **(10313)**

#### **Sonstiges:**

Kommandozeilen-Optionen: Es gibt neue Kommandozeilen-Optionen für 'Version laden, Verfahren ausführen' sowie für 'Version laden, Verfahren ausführen, Version speichern'. **(9544)**

#### **Umlegung IV:**

- Durch eine beschleunigte Widerstandsberechnung wurde die Gleichgewichtsumlegung beschleunigt. **(9466)**
- Gleichgewichtsumlegung: Es sind jetzt auch 0 äußere Iterationen zugelassen. Dies bewirkt beim Aufsetzen auf eine Startlösung, dass nur die Wegebelastungen an die neue Matrix angepasst werden. Ohne Aufsetzen ist es lediglich eine Sukzessivumlegung. **(10293)**
- IV-Funktionen: Der Schalter zur Reproduktion von Ergebnissen bis VISUM 11.02 unter Inkaufnahme einer instabilen Kurzwegsuche ist weggefallen. Es wird jetzt immer die neuere, stabile Kurzwegsuche verwendet. **(10296)**
- Widerstandsberechnung am Knoten (ICA): Die Berechnung für den Steuerungstyp 'all-way stop' wurde beschleunigt. Dies wirkt sich auch in der Umlegung mit ICA aus. **(9645)**

#### **Behobene Fehler**

#### **Add-In:**

Add-Ins allgemein: Für alle Add-Ins wurden englische und deutsche Hilfetexte ergänzt. **(10021)**

#### **COM:**

Options.DecimalSeparator: Die Funktion OptionsDecimalSeparator funktioniert nun korrekt. **(3250)**

#### **Datenmodell:**

Attribut "Anzahl effektive Fahrstreifen": Das Attribut "Anzahl effektive Fahrstreifen" am Abbieger und Oberabbieger gab bisher einen falschen Wert aus, wenn es Fahrstreifenabbieger von einem Fahrstreifen zu mehreren Fahrstreifen desselben Ausgangsarms gibt. Dies wurde nun korrigiert. **(10295)**

### **Dialoge:**

- Dialog 'Fahrzeugeinheiten und -kombinationen': Die Dialogseite 'Fahrzeugkombinationen' kann auch dann betreten werden, wenn es keine Fahrzeugeinheit gibt. **(10292)**
- Fortschrittsdialog beim Lesen von Netzdateien: Der Fortschrittsdialog aktualisiert sich auch beim Überlesen von Tabellen oder einzelnen Tabellenzeilen. **(9293)**

#### **Fahrplaneditor:**

- Drucken des horizontalen Bildfahrplans: Im Modus "Ganze Grafik" schneidet das Drucken des horizontalen Bildfahrplans die ersten Stunden auch dann nicht mehr ab, wenn es einen Haltepunkt/Haltestelle mit einem sehr langen Bezeichner gibt. **(2940)**
- Umlauf-Blockdarstellung: Kein Absturz mehr in der Blockdarstellung, wenn nicht definierte Attribute als Beschriftung angezeigt werden (z.B. Länge bis zum nächsten Auftreten für nicht benutzerdefinierte Umlaufelemente). **(10290)**

#### **Netzeditor:**

Dialog 'Linienroute bearbeiten': Kein Absturz mehr beim Öffnen des Fahrplaneditors aus dem Linienrouten-Dialog heraus, wenn die Linienroute kein Fahrzeitprofil besitzt. **(2901)**

#### **sonstige Verfahren:**

Widerstandsberechnung am Knoten (ICA): Reine ÖV-Fahrstreifen werden herausgefiltert. **(10260)**

#### **Sonstiges:**

- Programmstart: Die Projektionen werden beim Programmstart auch dann kopiert, wenn es den Ziel-Ordner gibt, dieser aber keine Projektions-Dateien enthält. Somit werden wegen #3237 fehlerhaft gewordene VISUM-Installationen repariert. **(3238)**
- Programmstart: Die Projektionen werden beim Programmstart bei allen Betriebssysteme zuverlässig kopiert. **(3237)**

#### **Szenariomanagement:**

Modifikationen, Verfahrensparameter-Sätze: Nach Einfügen einer Modifikation bzw. eines Verfahrensparameter-Satzes kann diese(r) nicht sofort in Szenarien verwendet werden. **(10307)**

#### **Umlaufbildung:**

Umlaufbildung (ohne und mit Fahrzeugaustausch): Es konnte abhängig von der Aufgabenstellung zu einer Endlosschleife bei der Umlaufbildung kommen. Dies passiert nun nicht mehr. **(10275)**

#### **VISUM-Dateien:**

Netzdatei lesen: Kein Absturz mehr beim additiven Einlesen von Bezirken, wenn gleichzeitig eine Matrixspinne sichtbar ist. **(10205)**